Louisiana Workforce Commission Department of Labor

# Pandemic Unemployment Assistance (PUA) Portal for Claimants

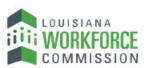

The Department of Labor Louisiana Workforce Commission Department of Labor

> 1001 N. 23rd Street Baton Rouge, LA 70802

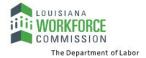

#### $\operatorname{Copyright} @$ 2020 by Geographic Solutions, Inc. All rights reserved.

Copying and/or distributing this document, in whole or in part, without the express written permission of Geographic Solutions, Inc., is a violation of U.S. Copyright Laws.

#### Trademarks and Acknowledgments

*Virtual OneStop*<sup>®</sup> (VOS), *Virtual LMI*<sup>®</sup>, VOSGreeter<sup>®</sup>, VOScan<sup>®</sup>, and Geographic Solutions Unemployment System (GUS)<sup>®</sup> are trademarks of Geographic Solutions, Inc. Other names and brands may be trademarks of their respective owners.

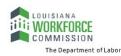

### Contents

| About the PUA Portal for Claimants                   | 3  |
|------------------------------------------------------|----|
| Registering and Filing Your Initial PUA Claim        | 3  |
| Filing Your PUA Weekly Certification                 | 17 |
| Checking Your Claim Status and Payment Details       | 23 |
| Checking Your Message Center for Claim Notifications | 26 |

### About the PUA Portal for Claimants

Pandemic Unemployment Assistance (PUA) is a federal program that provides payment to workers not traditionally eligible for unemployment benefits (self-employed, independent contractors, workers with limited work history, and others) who are unable to work as a direct result of the coronavirus public health emergency.

**•** The steps you will take to file a PUA claim and receive weekly benefits are:

- 1 Register to create your account in the Pandemic Unemployment Assistance (PUA) Portal.
- 2 File your initial PUA claim.
- 3 As early as the coming Sunday, submit your weekly claim certification (some states only require biweekly claim certification).

If you require assistance with registering, filing your claim, or doing weekly certifications, contact staff at your local unemployment office, as they are able to perform all these activities in the system on your behalf.

### **Registering and Filing Your Initial PUA Claim**

A guided wizard will walk you through the steps to register an account in the system and file an initial PUA claim. The basic steps are to:

- 1 Enter your Social Security Number to determine your eligibility to file a PUA claim.
- 2 Complete a multi-page registration form to create your system account.
- 3 Enter your work history.
- 4 Receive certification confirmation.
- 5 Complete the claim filing process by acknowledging your rights and responsibilities.

This is a multi-page registration/claim form and you will need to have all your personal contact information available, as well as education, earnings, and work history information. This process is best completed in a single session; however, if that is not possible, when you log back in to the system, you will be able to complete the registration and filing process. To restart the registration/claim wizard, simply select Unemployment Services > File a Claim from the left navigation menu.

The questions and screens that appear during registration and claim filing differ from state to state; your procedures may vary somewhat from what is presented here.

3

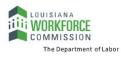

#### To register your account and file your initial PUA claim:

1 Access your state's UI home page as directed by your local unemployment agency. A splash page will display.

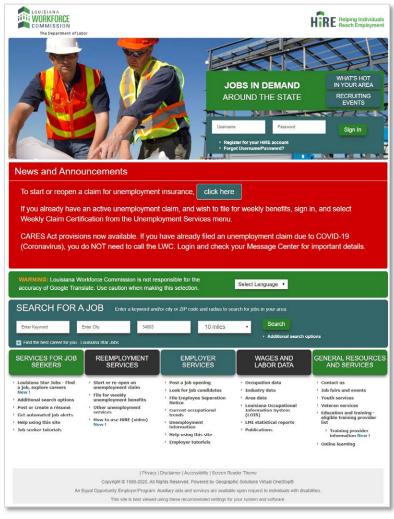

#### Splash Page

2 Click the **click here** button (see figure above) and follow the prompts to File a Claim.

Note: Required fields are marked by a red asterisk (\*).

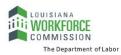

| Eligibility                                                                                                    | Registration                                                                                                    | Wo     | rk Histo                                                 | iry                  | Certification           |
|----------------------------------------------------------------------------------------------------|----------------------------------------------------------------------------------------------------|--------|----------------------------------------------------------|----------------------|-------------------------|
|                                                                                                    | 0                                                                                                    |        | -0-                                                      |                      |                         |
|                                                                                                    | Complete                                                                                                    | 2      | _                                                        |                      |                         |
| Indicates required fields.                                                                                                    | 0                                                                                                    |        |                                                          | For help d           | ick the information icc |
|                                                                                                    |                                                                                                    |        |                                                          |                      |                         |
| Social Security Nur                                                                                                    | nhor                                                                                                    |        |                                                          |                      |                         |
| Social Security Nul                                                                                                    | libei                                                                                                    |        |                                                          |                      |                         |
| *Social Security Number                                                                                                    | Do not enter                                                                                                    | dashes | (for exa                                                 | ample, 99900111      | 1)                      |
| (SSN):                                                                                                    |                                                                                                    |        |                                                          |                      |                         |
| *Re-enter Social Security                                                                                                    |                                                                                                    |        |                                                          |                      |                         |
| Number:                                                                                                    |                                                                                                    |        |                                                          |                      |                         |
|                                                                                                    |                                                                                                    |        |                                                          |                      |                         |
| Eligibility Question                                                                                                    | s                                                                                                    |        |                                                          |                      |                         |
|                                                                                                    |                                                                                                    |        |                                                          |                      |                         |
| * Have you been determined fi                                                                                                    |                                                                                                    | O Ye   | es 💿                                                     | No                   |                         |
| regular unemployment since                                                                                                    | January 5 2020                                                                                                    |        |                                                          |                      |                         |
|                                                                                                    |                                                                                                    |        |                                                          |                      |                         |
| * Are you a corporate officer?                                                                                                    |                                                                                                    | O Ye   | es 💿                                                     | No                   |                         |
|                                                                                                    |                                                                                                    | ~      | es 💿                                                     |                      |                         |
| * Are you a corporate officer?<br>* Do you own stock in your co                                                                                                    | mpany?                                                                                                    | O Ye   | es 💿                                                     | No                   |                         |
| * Are you a corporate officer?<br>* Do you own stock in your cor<br>* Do you have substantial cont                                                                                                    | npany?<br>rol over your corporation?                                                                                                    | 0 Ye   | es ()                                                    | No<br>No             |                         |
| * Are you a corporate officer?<br>* Do you own stock in your co<br>* Do you have substantial cont<br>* During the last 2 years, have                                                                                                    | npany?<br>rol over your corporation?                                                                                                    | 0 Ye   | es ()                                                    | No<br>No             |                         |
| <sup>4</sup> Are you a corporate officer?<br><sup>4</sup> Do you own stock in your coi<br><sup>5</sup> Do you have substantial cont<br><sup>5</sup> During the last 2 years, have<br>the U.S. Military?                                                                                     | mpany?<br>rol over your corporation?<br>you served on active duty in                                                                                             |        | es ()<br>es ()<br>es ()                                  | No<br>No<br>No       |                         |
| Are you a corporate officer?<br>Do you own stock in your cor<br>Do you have substantial cont<br>During the last 2 years, have<br>the U.S. Military?                                                                                                    | mpany?<br>rol over your corporation?<br>you served on active duty in                                                                                             |        | es ()<br>es ()<br>es ()                                  | No<br>No<br>No       |                         |
| Are you a corporate officer?<br>Do you own stock in your cor<br>Do you have substantial cont<br>During the last 2 years, have<br>the U.S. Military?<br>During the last 2 years, have<br>than ?                                                                                              | mpany?<br>rol over your corporation?<br>you served on active duty in<br>you worked in a state other                                                              |        | es (e)<br>es (e)<br>es (e)<br>es (e)                     | No<br>No<br>No       |                         |
| Are you a corporate officer?<br>Do you own stock in your cor<br>Do you have substantial cont<br>During the last 2 years, have<br>the U.S. Military?                                                                                                    | mpany?<br>rol over your corporation?<br>you served on active duty in<br>you worked in a state other                                                              |        | es (e)<br>es (e)<br>es (e)<br>es (e)                     | No<br>No<br>No       |                         |
| Are you a corporate officer?<br>Do you own stock in your cor<br>Do you have substantial cont<br>During the last 2 years, have<br>the U.S. Military?<br>During the last 2 years, have<br>than ?<br>During the last 2 years, have<br>the Federal Government?                                  | mpany?<br>rol over your corporation?<br>you served on active duty in<br>you worked in a state other<br>you worked as a civilian for                              |        | es (e)<br>es (e)<br>es (e)<br>es (e)<br>es (e)           | No<br>No<br>No<br>No |                         |
| Are you a corporate officer?<br>Do you own stock in your con<br>Do you have substantial cont<br>During the last 2 years, have<br>the U.S. Military?<br>During the last 2 years, have<br>than ?<br>During the last 2 years, have                                                             | mpany?<br>rol over your corporation?<br>you served on active duty in<br>you worked in a state other<br>you worked as a civilian for                              |        | es (e)<br>es (e)<br>es (e)<br>es (e)                     | No<br>No<br>No<br>No |                         |
| Are you a corporate officer?<br>Do you own stock in your cor<br>Do you have substantial cont<br>During the last 2 years, have<br>the U.S. Military?<br>During the last 2 years, have<br>than ?<br>During the last 2 years, have<br>the Federal Government?<br>During the last 2 years, have | mpany?<br>rol over your corporation?<br>you served on active duty in<br>you worked in a state other<br>you worked as a civilian for<br>you worked for a college, |        | es (e)<br>es (e)<br>es (e)<br>es (e)<br>es (e)<br>es (e) | No<br>No<br>No<br>No |                         |

Sample PUA Portal Eligibility Page

- 3 Enter your **Social Security Number** and re-enter it again to confirm.
- 4 In the Eligibility Questions section, indicate *Yes* or *No* for each question. Responses to many questions will cause additional required questions to display.

**Note:** Each state may have different required eligibility questions to answer.

5 Click **Next** to continue to the Registration form. Your eligibility to file will be confirmed with a checkmark in the green Eligibility circle of the wizard progress bar at the top of the page (see figure below).

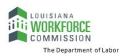

| tton when you are                                                                                                 | wing login informat<br>finished.<br>ser Name and Password. W |                               |                                                                      |                          |                                                              |
|----------------------------------------------------------------------------------------------------|--------------------------------------------------------------|-------------------------------|----------------------------------------------------------------------|--------------------------|--------------------------------------------------------------|
|                                                                                                    | Unemployment Insu                                            | rance Claim Filin             | g Process                                                            |                          |                                                              |
| El                                                                                                    | piblity Re                                                   | gistration                    | Work History                                                         |                          |                                                              |
|                                                                                                    | Certification                                                | 0 60                          | mplete<br>O                                                          |                          |                                                              |
| Indicates required fields                                                                                         |                                                              | For help clic                 | k the information icon nex                                           | t to each section.       |                                                              |
|                                                                                                    | ingly urge you NDT to share you                              |                               | rmation down and keep it in a sa<br>soord with anyone for any reason |                          |                                                              |
| *User Name:                                                                                                    | GSITWLDT                                                     | Enter U<br>must in<br>Allowal | Primary Location                                                     | on Information           |                                                              |
| * Password:                                                                                                    |                                                              | Strong                        | *Country:                                                            | United States            | •                                                            |
| Enter Password (8 - 18 ch<br>must include at least one<br>one lowercase letter, one<br>special character. Allowab | uppercase letter,<br>number and one                          |                               | * Please enter your zip<br>code:                                     | Demographic Info         | ormation                                                     |
| = @ \$ % ^ .(*_+).                                                                                                |                                                              |                               | E-mail Address                                                       |                          |                                                              |
| * Confirm Password:                                                                                               |                                                              |                               |                                                                      | Date of Birth:           | 12/11/1976 III (MM/DD/YYYY)                                  |
| Security Question:                                                                                                | What is your mother's                                        | maiden name                   | *Primary E-mail: Id                                                  |                          | You indicated your date of birth as December 11, 1976.<br>43 |
| *Security Question                                                                                                |                                                              | 0                             | *Confirm Primary                                                     | 10 miles                 | ••• Female O Male O I do not wish to answer.                 |
| Response:                                                                                                    | Special characters are n                                     | ot allowed.                   | E-mail Address:                                                      | Have you registered with | Not Applicable                                               |
|                                                                                                    |                                                              |                               | Sector of the Contribution                                           | the Selective Service?   | [ Selective Services web site ]                              |
|                                                                                                    |                                                              |                               |                                                                      |                          |                                                              |

PUA Portal Registration Form and Wizard Progress Bar

- 6 In the Login Information section, enter a **User Name**, **Password**, **Security Question** and **Response** for your account, following the requirements in blue text on the page.
- 7 In the Primary Location Information section, confirm your **Country** of residence and enter your **Zip Code**.
- 8 In the E-mail Address section, enter and confirm your Primary E-mail address. You can create an e-mail account with a common carrier if you don't already have one by clicking the <u>Create E-mail Account</u> link.
- 9 In the Demographic Information section, enter your **Date of Birth** and indicate your **Gender**.
  - a. If *Male*, indicate your **Selective Service** registration status.
- **10** Click **Next** to continue (see figure below).

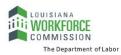

| First Name:                   | Rober | rta            |                                                                                |                                                                                                    |                                                                                    |
|-------------------------------|-------|----------------|--------------------------------------------------------------------------------|----------------------------------------------------------------------------------------------------|------------------------------------------------------------------------------------|
| Middle Initial:<br>Last Name: | Flynr | Residential Ad | 4978 Ridger<br>Apt #, Lot #,<br>34685<br>Palm Harbo<br>Florida<br>United State | Mailing Addree<br>This is where you receiv<br>Use residential add<br>Address has been star<br>* Address Line 1:<br>Address Line 2: | e your mail.<br>Irress<br>4978 RIDGEMOOR BLVD<br>4978 R.Lot #, Building #, Suite # |
|                               |       |                |                                                                                | *Zip Code:<br>*City:<br>*State:<br>*Country:                                                                                       | 34685<br>Palm Harbor<br>Florida<br>United States<br><< Back Next >>                |

PUA Portal Registration Form – Name and Address Entry

- 11 In the Name section, enter your First Name and Last Name (and Middle Initial, if desired).
  - a. If you have worked under a different name than what has been entered, click the <u>click here</u> link and enter it.
- 12 Click Next to continue.
- **13** In the Residential Address section, enter the street address where you live.
- 14 In the Mailing Address section, either click the **Use residential address** checkbox if the same, or if different, enter the address where you receive your mail.
- **15** Click **Next** to continue (see figure below).

|                                                           |                                  | Preferred Not                                  | ification Me    | thod                                                                                                    |
|-----------------------------------------------------------|----------------------------------|------------------------------------------------|-----------------|----------------------------------------------------------------------------------------------------|
| Primary Phone:<br>Primary Phone Type:<br>Alternate Phone: | 340 - 996 -<br>Cell/Mobile Phone | Please select a meth     prefer to receive you |                 | Internal Message with Email Notification 💌                                                                                                    |
| Alternate Phone Type:                                     | None Selected                    | Citizenshin                                    |                 |                                                                                                    |
| Fax:                                                      |                                  | Citizenship                                    |                 |                                                                                                    |
|                                                           |                                  | Disability                                     |                 | -                                                                                                    |
|                                                           |                                  |                                                |                 | and a second second second second second second second second second second second second second second second                                                                                |
|                                                           |                                  |                                                |                 |                                                                                                    |
|                                                           |                                  | treatment. Information regarding               | O Ves, I have a | vide disability information will not subject you to any ad<br>will be kept confidential as provided by law and will be u<br>Ssability I wigh to disclose.<br>wave a disability,<br>to answer. |

PUA Portal Registration Form – Continued

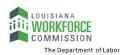

- **16** In the Phone Numbers section, enter your **Primary Phone** number and **Type**. Alternate and Fax numbers are optional.
- 17 Click **Next** to continue.
- **18** In the Preferred Notification Method section, select **a method in which you prefer to receive your notifications**. An option that includes *Email* will always ensure you get them even if not logged in to the system.
- **19** Click **Next** to continue.
- 20 In the Citizenship section, select your **Citizenship** status.
  - a. If *Permanent Resident* or *Alien/Refugee Lawfully Authorized to Work in U.S.*, supply the **Selected Document Type**.
- 21 In the Disability section, specify if **you wish to disclose a disability**. Please read the blue text onscreen for how this information can be used. If *Yes*, additional required questions about receiving Social Security will need to be answered.
- 22 Click **Next** to continue (see figure below).

| Your Highest Education Level Achieved:                                                                                                    |                                                                             |                |
|----------------------------------------------------------------------------------------------------|-----------------------------------------------------------------------------|----------------|
| Associate's Degree                                                                                                    | Frankson and Information                                                    |                |
| If you have a High School Diploma or High School<br>Equivalency Diploma, please select the appropriate<br>of High School Diploma or High School Equivalenc<br>Diploma. | Current Employment Status: Not Working                                      |                |
|                                                                                                    | Employment - Status                                                         |                |
|                                                                                                    | "If offered a job, are you able and available to accept                     | it? • Ves O No |
| << Back                                                                                                    | * Are you self-employed, or the owner, or operator of<br>business or farm?  | a  Ves No      |
| S Dack                                                                                                    | "Type: Independent Contractor                                               | •              |
|                                                                                                    | * Are you in an elected, appointed or in a major policy<br>making position? | y O Yes  No    |

PUA Portal Registration Form – Continued

- 23 In the Education Information section, select Your Highest Education Level Achieved.
- 24 Click **Next** to continue.
- 25 In the Employment Information section, select your Current Employment Status.
- 26 Click Next to continue.
- 27 In the Employment-Status section, specify If offered a job, are you able and available to accept it?
  - a. If No, you must Indicate the reason(s) you could not accept work right now.
- 28 Specify if you are self-employed, or the owner, or operator of a business or farm.
  - a. If Yes, select your self-employment **Type** from the drop-down list that displays.
- **29** Specify if **you are in an elected, appointed or in a major policy making position**.

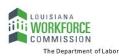

#### 30 Click Next to continue (see figure below).

| Major Disaster Information                                                                                                    |                       |                                                                                                    |                                          |
|----------------------------------------------------------------------------------------------------|-----------------------|----------------------------------------------------------------------------------------------------|------------------------------------------|
| * Are you unemployed as a direct result of a<br>pandemic or major disaster?                                                                          | Yes O No              |                                                                                                    |                                          |
| "In what state were you affected?                                                                                                    | Pennsylvania          | •                                                                                                    |                                          |
| *What was the major disaster?                                                                                                    | COVID-19              | •                                                                                                    |                                          |
| Self Certification                                                                                                    |                       |                                                                                                    |                                          |
| * Are you self employed, business owner, work<br>with a religious entity, or a gig worker whose<br>employment was affected by the COVID-19<br>virus? | ed 🖲 Yes 🔿 No         | after a public                                                                                                    |                                          |
| Does your business have a name?                                                                                                    | O Ves  No             | You temporarily closed your www.rcss due to COVID     You permanently closed your business due to COVID                                                                                                    |                                          |
|                                                                                                    |                       | You are currently working reduced hours due to COV     You are currently working reduced hours due to CO                                                                                                    |                                          |
| "What was your net earnings for the 1st<br>quarter of 2019?                                                                                          | \$12,000.00           | Vou have a reduction in gig work due to COVID-19.     Uber Lyft. Musicians. Instatcart, freelancer.                                                                                                    |                                          |
| ' What was your net earnings for the 2nd<br>quarter of 2019?                                                                                         | \$12,000.00           | You were unable to start working as a self-employe     COVID-19.                                                                                                    |                                          |
| * What was your net earnings for the 3rd<br>quarter of 2019?                                                                                         | \$12,000.00           | <ul> <li>You worked for a church or non profit who is closer</li> <li>You become the breadwinner or major support for<br/>the head of the household has died as a direct resu</li> </ul>                                 | a household because                      |
| "What was your net earnings for the 4th<br>quarter of 2019?                                                                                          | \$12,000.00           | Vou were to start working but was unable to due to<br>business caused by COVID-19.                                                                                                    | o the closure of the                     |
| "Were you working full time or part-time?                                                                                                    | O Part-time           |                                                                                                    |                                          |
| * How did the COVID-19 pandemic cause you<br>unemployment or partial unemployment?<br>Select one that best fits.                                     | IT                    | Vour employer reduced your hours due to COVID-1 A reason not listed above.  "What is the date that you last performed                                                                                                    | 19.<br>03/17/2020 (mm/dd/yyyy) III Ioday |
| O You have been diagnosed with COVID-19.                                                                                                    |                       | work?                                                                                                    |                                          |
| A member of your household has been diagnose<br>you are providing care.                                                                              | ed with COVID-19 and  | "Did your employer offer you the ability to<br>telework?                                                                                                    | Ves  No                                  |
| A family member has been diagnosed with COVI<br>guarantined due to a doctor or public official's o                                                   |                       | What date do you expect to return to work<br>or start your self-employment?                                                                                                    | 07/01/2020 (mm/dd/yyyy) 📧 Joday          |
| <ul> <li>You stopped working after a lack of childcare du school.</li> </ul>                                                                         | e to the closing of a |                                                                                                    |                                          |
| O You stop working because you are unable to rea                                                                                                    | ch your place of work | Acknowledgement                                                                                                    | -                                        |
| Nic official's required quarantine                                                                                                    |                       | *I acknowledge that I understand that making<br>the certification is under penalty of perjury and<br>intentional misrepresentation in self-certifying<br>that I may fall in one or more of these<br>categories is fraud? | <ul> <li>Ves, i understand</li> </ul>    |
|                                                                                                    |                       | << Back                                                                                                    | Next >>                                  |

PUA Portal Registration Form – Major Disaster Questions

- **31** In the Major Disaster Information section, select *Yes* for **Are you unemployed as a direct result of a pandemic or major disaster**?
- 32 Select In what state were you affected. Your state may be listed at the top.
- 33 Choose COVID-19 for What was the major disaster?
  - The page now redisplays to show the Self Certification and Acknowledgement sections. The Self Certification questions are dynamic, and based on your responses, new required fields will appear.
- **34** Read each Self Certification question carefully and answer to the best of your ability.
- 35 Indicate that Yes, I understand and acknowledge your certification statements.
- **36** Click **Next** to continue.
- 37 In the Ethnic Origin section, specify if You are of Hispanic or Latino heritage and indicate your Race by checking all that apply.
- **38** Click **Next** to continue (see figure below).

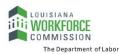

| What type of benefit payment would<br>you like to receive?                                         | ) Direct Deposit<br>) Debit Card                                                                                                    |
|----------------------------------------------------------------------------------------------------|----------------------------------------------------------------------------------------------------|
|                                                                                                    |                                                                                                    |
| And A Print Direct Deposit Information                                                             |                                                                                                    |
| f you are determined financially eligible, you<br>white envelope, so please watch the mail clo     | receive a debit card. The card will be mailed in a plain                                                                                                    |
| outing number. If you skip the application r                                                       | you can apply now. You will need your bank account and<br>out later change your mind, you can apply anytime by<br>ment Assistance Portal and following the Direct Deposit UC |
|                                                                                                    | takes time for direct deposit to begin. In the meantime,<br>our debit card. Retain your debit card in a secure location           Payment Information                        |
| ayment Deductions                                                                                  | *What type of benefit payment would Direct Deposit<br>you like to receive? Debit Card                                                                                        |
| Do you want Federal Tax withheld?<br>(If yes, it would be 10.00 % of the week!<br>benefit amount): | ) Yes  No Reuting Transit Number:                                                                                                    |
|                                                                                                    | Confirm Routing Transit Number:     Bank Name:                                                                                                    |
|                                                                                                    | *Account Type: Checking *                                                                                                    |
|                                                                                                    | *Account Number:                                                                                                    |
|                                                                                                    | *Confirm Account Number:                                                                                                    |
|                                                                                                    |                                                                                                    |

PUA Portal Registration Form – Payment Information Page

- **39** In the Payment Information section, indicate **What type of benefit payment would you like to receive**?
  - a. If *Direct Deposit*, supply your banking information in the fields that display (see figure above).
  - *Note:* If you do sign up for direct deposit, benefits may still be paid to you through a debit card, until the setup of direct deposit begins.
- **40** In the Payment Deductions section, specify if **you want Federal Tax withheld** at 10% of the weekly benefit amount.
- 41 Click **Next** to continue (see figure below).

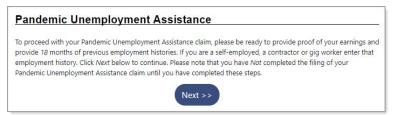

Notification about Providing Proof of Earnings and Work History

L To proceed with your Pandemic Unemployment Assistance claim, you must provide proof of your earnings and 18 months of previous employment history. This allows the system to determine if you qualify for other programs. Please note that you have not completed the filing of your claim until you have completed these steps.

**42** Click **Next** to continue (see figure below).

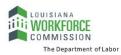

| ur eligibility may be set at the minimum v<br>ge, you should upload any remaining doo | veekly rate of \$195.<br>cuments from your<br>mentation to suppo | arterly wages you entered. If you cannot supply proof<br>00. Although you are limited to 5 documents on this<br>dashboard after the claim is complete. From your<br>rt your PUA eligibility such as doctor's note for |
|---------------------------------------------------------------------------------------|------------------------------------------------------------------|----------------------------------------------------------------------------------------------------|
| Document 1:                                                                           | Choose File                                                      | No file chosen                                                                                                    |
| Select type                                                                           |                                                                  | ,                                                                                                    |
| 1099                                                                                  |                                                                  |                                                                                                    |
| N2<br>2019 Tax Returns including Schedule C<br>Check Stubs<br>Other                   | Choose File                                                      | No file chosen                                                                                                    |
| Select type 🔻                                                                         | Choose File                                                      | No file chosen                                                                                                    |
| Document 4:                                                                           |                                                                  |                                                                                                    |
| select type 👻                                                                         | Choose File                                                      | No file chosen                                                                                                    |
| Document 5:                                                                           |                                                                  |                                                                                                    |
| Select type 🔹                                                                         | Choose File                                                      | No file chosen                                                                                                    |

PUA Portal Work History Form – Proof of Earnings Upload Page

- **43** If you can prove your earnings with uploaded documents, such as 1099, W2, or check stubs, select the type of earnings document you will upload and then click the **Choose File** button. You can upload up to five documents to cover the 18-month period. If you have no documents to upload, click **Next**, and confirm to skip this page.
- 44 Click **Next** to continue (see figure below).

|                                        |            | Job Title (Occupation) | Start / End Dates | UI Claim | Actio |
|----------------------------------------|------------|------------------------|-------------------|----------|-------|
|                                        |            | No Employment Histo    | pry               |          |       |
| dditional En                           | nnlovmo    | nt History             |                   |          |       |
|                                        | npioyine   |                        |                   |          |       |
| Are there any other would like to add? | employment | history items that you | Yes 🔿 No          |          |       |
|                                        |            | e, self-employed,      |                   |          |       |

PUA Portal Work History Form – Employment History Page

- **45** If you don't already have at least 18 months' of work history as part of uploading documents, in the Additional Employment History section, click *Yes* to add additional employment history items.
- **46** Click **Next** to continue (see figure below).

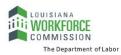

| Employer Search                                        |                                                             |
|--------------------------------------------------------|-------------------------------------------------------------|
| To help expedite your employment history process, we n | eed to find the employer you were employed by in our system |
| Enter the employer name and click the Search button be | low.                                                        |
| If the employer you are entering is not located in     | click here.                                                 |
| * Employer Name,<br>FEIN or State Tax<br>ID:           |                                                             |
| Search                                                 | Cancel                                                      |

PUA Portal Work History Form – Employer Search

**47** If your most recent employer is located in the state in which you are filing this claim, begin typing their **Name, FEIN or State Tax ID** in the search box. The system will display matching employers that you can click on to select.

OR...

If your most recent employer does *not* appear in the list or is *not* located in the state in which you are filing this claim, click the <u>click here</u> link to enter their information manually. A detailed Employer Information form displays (see figure below).

| Employer                                                       |                                                               |             |                                                                                                    |                        |
|----------------------------------------------------------------|---------------------------------------------------------------|-------------|----------------------------------------------------------------------------------------------------|------------------------|
| Employer Name:                                                 | Pita Garden                                                   |             |                                                                                                    |                        |
| Address:                                                       | 735 Copeland St                                               |             |                                                                                                    |                        |
| Address 2:                                                     |                                                               |             |                                                                                                    |                        |
| Zip Code:                                                      | 15232                                                         |             |                                                                                                    |                        |
| City:                                                          | Pittsburgh                                                    |             |                                                                                                    |                        |
| State / Province:                                              | Pennsylvania                                                  | •           | Job Title                                                                                                    |                        |
| Country:                                                       | United States                                                 |             |                                                                                                    |                        |
| Phone Number:                                                  | 214 - 786 -                                                   | 9078 Ext:   | Please enter a job title below for this employment history. As<br>title, you may see a list of common job titles similar to what yo<br>see your job title in the list, select it.               |                        |
| Linked Tax<br>Account:                                         | PITA GARDEN<br>735 COPELAND ST<br>PITTSBURGH, PA 15<br>Charge | 232         | *Job title: Trainer                                                                                                    |                        |
| Did you earn at lea<br>employer?                               | st \$3,366 from this                                          | • Yes () No | Please select the occupation that best matches your job title.<br>from the Suggested Occupations drop-down list, which is pop<br>title above, or you can search for an occupation using the sea | ulated based on the jo |
| 'Is this your last em                                          | ployer?                                                       | O Yes  No   | Suggested occupation(s):                                                                                                    |                        |
| Is this employer co<br>agency?                                 | nsidered a temporary                                          | O Yes  No   | Training and Development Specialists                                                                                                    |                        |
| Enter the EMPLOYE<br>name) as shown on<br>If Maritime, enter t | a moundance                                                   | Pita Garden | [Search for an occupation ] Occupation Training and Development Specialists title:                                                                                                    |                        |
|                                                                | THE TESSEE MAINE.                                             |             | title:                                                                                                    |                        |

PUA Portal Work History Form – Employer and Job Title Sections

**48** In the Employer and Job Title sections, complete all required fields to the best of your ability.

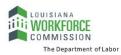

| Type of employment:                                     | Regular                                         | •                                                                    |                                                                             |
|---------------------------------------------------------|-------------------------------------------------|----------------------------------------------------------------------|-----------------------------------------------------------------------------|
| Full or part-time:                                      | Full Time 🔹                                     | vioritary nours                                                      |                                                                             |
| Number of hours a week you<br>normally work? (excluding | Whole Hours: 40                                 | of work.<br>* Reason for Separation:                                 | Disaster / Pandemic Lack of work                                            |
| overtime):                                              | Partial Hours:                                  | Last day worked:                                                     | 03/13/2020 (MM/DD/YYYY) Joday                                               |
| Gross Salary:                                           | \$ 13.50                                        |                                                                      | You indicated the date as March 13, 2020                                    |
| Salary is based upon:                                   | Hour 👻                                          | Duration of Job:                                                     | 2 Year(s) 1 Month(s) 29 Day(s)                                              |
| Salary is commission-based:                             | O Yes  No                                       | " Does the employer intend t<br>weeks? If unknown select No          |                                                                             |
| Date you began work:                                    | 01/16/2018 IN (MM)<br>You indicated the date of | Was this employment with a                                           | a public or private O Yes  No (e.g. teacher, athletic r with a governmental |
| Currently Employed:                                     |                                                 | support staff, or crossing ge<br>college or university? (If you      |                                                                             |
| Are you currently employed<br>with this employer?       | O Yes 		● No                                    | driver for a transportation of<br>directly for a school, answe       |                                                                             |
| Gross earnings this week:                               | \$ 0.00                                         | <sup>1</sup> Did you own stock and serv<br>company where you were la |                                                                             |
| Number of hours worked this                             | 0                                               | "Was your job eliminated be<br>transferred out of the count          |                                                                             |
| week:<br>Employer's Reason for<br>Separation:           | Not Yet Submitted                               | * Are you a spouse or child of                                       | this employer? O Yes  No                                                    |
| Partial Employment is defined as                        |                                                 | Benefit Payment II                                                   | nformation                                                                  |
|                                                         |                                                 |                                                                      |                                                                             |

PUA Portal Work History Form – Position Section

49 In the Position section, complete all required fields to the best of your ability (see figure above). Many of the questions are dynamic, and depending on how you answer them, additional fields will be required to be completed.

| Please indicate if you will receive benefit p                             | ayments from any of the following categories from this employer.          |
|---------------------------------------------------------------------------|---------------------------------------------------------------------------|
| * Did you or will you receive any C<br>Severance Pay?                     | ) Yes 💿 No                                                                |
| Pension / Retirement Info                                                 | ormation                                                                  |
| Please indicate if you have received, or wi<br>this employer.             | Il receive within the next 52 weeks, payment for any of the following fro |
|                                                                           |                                                                           |
| * Pension / retirement benefits:                                          | O Yes 🖲 No                                                                |
| * Pension / retirement benefits:<br>* 401K / 403B / Personal IRA / KEOGH: |                                                                           |
|                                                                           | O Yes  No                                                                 |

PUA Portal Work History Form – Benefit, Pension/Retirement Sections

**50** In the Benefit Payment Information section (see figure above), specify if you received, or will receive, any benefit payment categories. For *Yes* responses, you'll need to supply additional information.

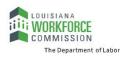

- 51 In the Pension / Retirement Information section, specify if you received, or will receive in the next 52 weeks, any pension/retirement payment categories. Yes responses will require additional required fields to be completed.
- **52** When you have completed all required fields on this form to the best of your ability, click the **Save** button. The Employment History page redisplays with a summary of the job you just entered (see figure below).

| Company Name                                                        | Location                                  | Job Title (Occupation)                                        | Start / End Dates          | Duration<br>of Job   | Gross<br>Salary     | Leave Reason                           | Last<br>Employer | Action         |
|---------------------------------------------------------------------|-------------------------------------------|---------------------------------------------------------------|----------------------------|----------------------|---------------------|----------------------------------------|------------------|----------------|
| ancho Alegre<br>Iexican Restaurant<br>IC                            | 4715 N Front<br>St<br>Philadelphia,<br>PA | delivery driver (Light Truck<br>or Delivery Services Drivers) | 01/08/2018 -<br>04/10/2020 | 2 years,<br>3 months | \$18.00<br>per Hour | Disaster /<br>Pandemic Lack of<br>work | ۲                | Edit<br>Delete |
|                                                                     |                                           |                                                               | Total                      | 2 years,<br>3 months |                     |                                        |                  |                |
|                                                                     |                                           | 14 A P                                                        | age 1 🕶 of 1               | Þ M                  |                     |                                        | Rows:            | 10 🔻           |
| Are there any other<br>would like to add?<br>This includes if you a | employment hi                             | story items that you 🔿 Y                                      | es 🖲 No                    |                      |                     |                                        |                  |                |

PUA Portal Work History Form – Employment History Page with Employment Listed

- 53 Indicate if this is your Last Employer by clicking the radio button.
- 54 If your recorded employment history does *not* cover the last 18 months, click *Yes* to add additional employment history and repeat the procedure to add the next previous job.

#### OR...

If it *does* cover 18 months, click *No*, then click **Next** to continue. A confirmation message appears with a link to review what you submitted (see figure below).

| Pandemic Unemployment Assistance Confirmation                                                                                                    |
|----------------------------------------------------------------------------------------------------|
| If you would like to review what the system has on file for your Pandemic Unemployment Assistance claim up to this<br>point, click the <i>Review My Claim</i> link below. Otherwise click the <i>Next</i> button to continue. |
| [ <u>Review My Claim</u> ]                                                                                                    |
| Next >>                                                                                                    |

PUA Confirmation Message

**55** Click **Next** to continue. A Certification page displays (see figure below).

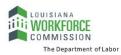

|                                                       |                                                                                                    | Unemployment Insuran                                                                                                    | ce Claim Filing Process                                                                                                    |                                                                                                    |
|-------------------------------------------------------|----------------------------------------------------------------------------------------------------|----------------------------------------------------------------------------------------------------|----------------------------------------------------------------------------------------------------|----------------------------------------------------------------------------------------------------|
|                                                       | Eligibility                                                                                                    | Registration                                                                                                    | Work History                                                                                                    | Certification                                                                                                    |
| _                                                     | <u> </u>                                                                                                    | 0                                                                                                    |                                                                                                    | 0                                                                                                    |
|                                                       |                                                                                                    | Com                                                                                                    | plete                                                                                                    |                                                                                                    |
|                                                       |                                                                                                    | (                                                                                                    |                                                                                                    |                                                                                                    |
|                                                       |                                                                                                    |                                                                                                    |                                                                                                    |                                                                                                    |
|                                                       |                                                                                                    |                                                                                                    |                                                                                                    |                                                                                                    |
| nporta                                                | nt Agreemen                                                                                                    | t                                                                                                    |                                                                                                    |                                                                                                    |
|                                                       |                                                                                                    |                                                                                                    |                                                                                                    |                                                                                                    |
|                                                       |                                                                                                    |                                                                                                    |                                                                                                    |                                                                                                    |
| ertification                                          | acknowledgement: E                                                                                                    | y submitting this applicatio                                                                                                    | n I certify that                                                                                                    |                                                                                                    |
|                                                       |                                                                                                    | ,,                                                                                                    |                                                                                                    |                                                                                                    |
| 1. All info                                           | rmation submitted is                                                                                                    | true and complete                                                                                                    |                                                                                                    |                                                                                                    |
|                                                       |                                                                                                    |                                                                                                    | 1 1 1 1 1 1 1 1 1 1 1 1 1 1 1 1 1 1 1                                                                                                    |                                                                                                    |
|                                                       |                                                                                                    |                                                                                                    |                                                                                                    | and the second second s |
|                                                       |                                                                                                    | UC Handbook and any othe                                                                                                    | r official written material p                                                                                                    | provided to me regarding any                                                                                                    |
|                                                       | sponsible to read the<br>program; and                                                                                                  | UC Handbook and any othe                                                                                                    | r official written material p                                                                                                    | provided to me regarding any                                                                                                    |
| benefit                                               | program; and                                                                                                    | UC Handbook and any othe<br>statements in this documer                                                                                                   |                                                                                                    |                                                                                                    |
| benefit<br>3. l ackno                                 | program; and<br>wledge that any false                                                                                                  | statements in this documer                                                                                                    | It are punishable pursuant                                                                                                    | to , and                                                                                                    |
| benefit<br>3. I ackno<br>CFR 62                       | program; and<br>wledge that any false<br>5.14 referenced in Sec                                                                        | statements in this documer<br>ction 2102 of CARES Act of 2                                                                                               | ,<br>at are punishable pursuant<br>020, relating to sworn fals                                                                                          | to, and, and that                                                                                                    |
| benefit<br>3. l ackno<br>CFR 62<br>a perso            | program; and<br>wledge that any false<br>5.14 referenced in Se<br>n who knowingly ma                                                   | statements in this documer<br>ction 2102 of CARES Act of 2<br>kes a false statement or kno                                                               | nt are punishable pursuant<br>020, relating to sworn fals<br>wingly withholds informat                                                                  | to , and<br>ification to authorities, and that<br>ion to obtain UC or other                                                                                                    |
| benefit<br>3. l ackno<br>CFR 62<br>a perso            | program; and<br>wledge that any false<br>5.14 referenced in Se<br>n who knowingly ma                                                   | statements in this documer<br>ction 2102 of CARES Act of 2                                                                                               | nt are punishable pursuant<br>020, relating to sworn fals<br>wingly withholds informat                                                                  | to , and<br>ification to authorities, and that<br>ion to obtain UC or other                                                                                                    |
| benefit<br>3. l ackno<br>CFR 62<br>a perso<br>benefit | program; and<br>wledge that any false<br>5.14 referenced in Se<br>n who knowingly ma<br>s commits a criminal                           | statements in this documer<br>ction 2102 of CARES Act of 2<br>kes a false statement or kno                                                               | nt are punishable pursuant<br>020, relating to sworn fals<br>wingly withholds informat                                                                  | to , and<br>ification to authorities, and that<br>ion to obtain UC or other                                                                                                    |
| benefit<br>3. I ackno<br>CFR 62<br>a perso<br>benefit | program; and<br>wledge that any false<br>5.14 referenced in Se<br>n who knowingly ma<br>s commits a criminal                           | statements in this documents<br>and the statement of 2<br>the statement or kno<br>offense under Section 801 o                                            | nt are punishable pursuant<br>020, relating to sworn fals<br>wingly withholds informat                                                                  | to , and<br>ification to authorities, and that<br>ion to obtain UC or other                                                                                                    |
| benefit<br>3. l ackno<br>CFR 62<br>a perso<br>benefit | program; and<br>wledge that any false<br>5.14 referenced in Se<br>n who knowingly ma<br>s commits a criminal<br>onment, restitution, a | statements in this document<br>tion 2102 of CARES Act of 2<br>kes a false statement or kno<br>offense under Section 801 o<br>nd loss of future benefits. | t are punishable pursuant<br>020, relating to sworn fals<br>wingly withholds informat<br>f US Law 43 P.S. 871, and n                                    | to , and<br>ification to authorities, and that<br>ion to obtain UC or other<br>nay be subject to a fine,                                                                                                    |
| benefit<br>3. l ackno<br>CFR 62<br>a perso<br>benefit | program; and<br>wledge that any false<br>5.14 referenced in Se<br>n who knowingly ma<br>s commits a criminal<br>onment, restitution, a | statements in this documents<br>and the statement of 2<br>the statement or kno<br>offense under Section 801 o                                            | t are punishable pursuant<br>020, relating to sworn fals<br>wingly withholds informat<br>f US Law 43 P.S. 871, and n                                    | to , and<br>ification to authorities, and that<br>ion to obtain UC or other<br>nay be subject to a fine,                                                                                                    |
| benefit<br>3. l ackno<br>CFR 62<br>a perso<br>benefit | program; and<br>wledge that any false<br>5.14 referenced in Se<br>n who knowingly ma<br>s commits a criminal<br>onment, restitution, a | statements in this document<br>tion 2102 of CARES Act of 2<br>kes a false statement or kno<br>offense under Section 801 o<br>nd loss of future benefits. | t are punishable pursuant<br>020, relating to sworn fals<br>wingly withholds informat<br>f US Law 43 P.S. 871, and n                                    | to , and<br>ification to authorities, and that<br>ion to obtain UC or other<br>nay be subject to a fine,                                                                                                    |
| benefit<br>3. l ackno<br>CFR 62<br>a perso<br>benefit | program; and<br>wledge that any false<br>5.14 referenced in Se<br>n who knowingly ma<br>s commits a criminal<br>onment, restitution, a | statements in this document<br>tion 2102 of CARES Act of 2<br>kes a false statement or kno<br>offense under Section 801 o<br>nd loss of future benefits. | nt are punishable pursuant<br>020, relating to sworn fals<br>wingly withholds informat<br>f US Law 43 P.S. 871, and n<br>No, I do not want to file this | to , and<br>ification to authorities, and that<br>ion to obtain UC or other<br>nay be subject to a fine,                                                                                                    |

Sample PUA Claim Certification Statement

**56** Click *Yes, I want to file this claim* and then click **Next** to file the claim. A page displays listing your responsibilities (see figure below).

| Please<br>contin | check each box below to indicate that you have read and understand the following requirements before you<br>ue.                                                                                                    |
|------------------|----------------------------------------------------------------------------------------------------|
| •                | To be eligible for benefits each week you <b>MUST</b> be able to go to work each day. If you<br>were offered a job today, you must be able to accept it.                                                                                                    |
| •                | Beginning this Sunday, you <b>MUST</b> file a weekly certification to receive benefits. You can file<br>online at Continue to file each week if do not have a job. You cannot be<br>paid for any week(s) that you do not claim.                                                                                                    |
| •                | You <b>MUST</b> report ANY earnings for the week you work, <b>even if you've not yet been paid.</b><br>Include all income, commissions, tips and gratuities. Report the gross amount before<br>deductions.                                                                                                    |
| •                | If your contact information changes, inform the UC service center (), the, system () and the United States Postal Service immediately, even if you are not filing for benefits at that time.                                                                                                    |
| •                | You MUST read and understand the Pandemic Unemployment Compensation Handbook,<br>which explains these requirements in more detail. Please <u>click here</u> here to download and<br>view the PUA Handbook.                                                                                                    |
| • 🔽              | I acknowledge that any false statements in this document are punishable pursuant to<br>, and CFR 625.14 referenced in Section 2102 of CARES Act of 2020,<br>relating to unsworn falsification to authorities, and that a person who knowingly makes a<br>false statement or knowingly withholds information to obtain UC or other benefits<br>commits a criminal offense under Section 801 of US Law 43 P.S. 871, and may be subject to<br>a fine, imprisonment, restitution, and loss of future benefits. |

Sample What You Must Do Page

- 57 Read each statement and check each box to confirm your understanding and agreement.
- 58 Click Next to continue. The system begins processing your claim. A Pandemic Unemployment Assistance Claim Confirmation page displays (see figure below), stating that your Pandemic Unemployment Assistance claim and work registration account has been created successfully and will be reviewed for eligibility.

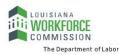

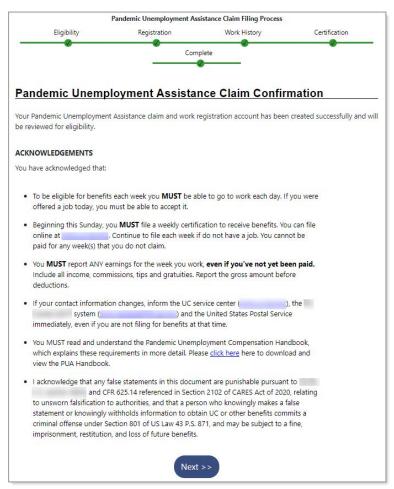

Sample PUA Claim Confirmation Page

59 Click Next to continue. Your PUA Portal dashboard displays.

This completes your registration and initial PUA claim filing. Your claim will be reviewed for eligibility, and you will receive written notice in the mail with important information about your claim status.

**Next Step:** As early as the coming Sunday, you must file weekly certifications to continue receiving benefits. See the topic "Filing Your PUA Weekly Certification" below for details. Some states may require bi-weekly claim certification.

To check your claim and payment status, see the topic "Checking Your Claim Status and Payment Details" later in this guide. To check for notification messages and reply to them, see the topic "Checking Your Message Center for Claim Notifications" at the end of this guide.

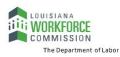

## Filing Your PUA Weekly Certification

You must file a weekly claim for any week that you want payment, even if your eligibility is being determined or you have an appeal pending. Answer all required questions on the weekly certification form.

**Note:** Some states may require bi-weekly claim certification. The questions and screens that appear during weekly certification filing may differ from state to state; your procedures may vary somewhat from what is presented here.

#### **To file a weekly PUA certification:**

1 Access your state's UI home page as directed by your local unemployment agency. A splash page will display.

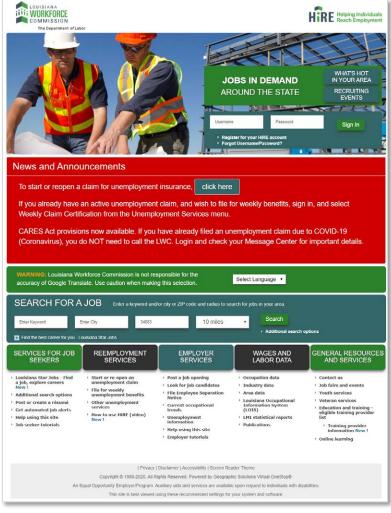

#### Splash Page

2 Log in to your account. Your Individual Workspace dashboard will display, looking similar to the sample one below.

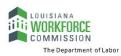

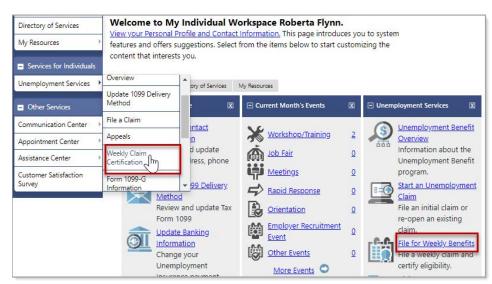

Sample Individual Workspace Dashboard with Weekly Claim Options

3 From either the Services for Individuals menu group in the left navigation pane or the Unemployment Services widget on the dashboard, click the option to file a Weekly Claim (see figure above). Your Weekly Certifications Review page displays (see figure below).

| elow is a list of your weekly certifications<br>claim a new week, click the button below. | 5.                                                    |
|-------------------------------------------------------------------------------------------|-------------------------------------------------------|
|                                                                                           | For help click the information icon                   |
| File Your Weekly Certifi                                                                  | cation to Continue Your Claim                         |
|                                                                                           |                                                       |
| Weekly Certifications Review                                                              |                                                       |
| Weekly Certifications Review<br>Below are the weeks for which you have completed of       | ertifications to continue your unemployment benefits. |

Weekly Certifications Review Page

4 Click the **File Your Weekly Certification to Continue Your Claim** button. The Weekly Certification Filing Process wizard begins on an Explanation page (see figure below).

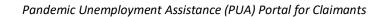

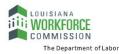

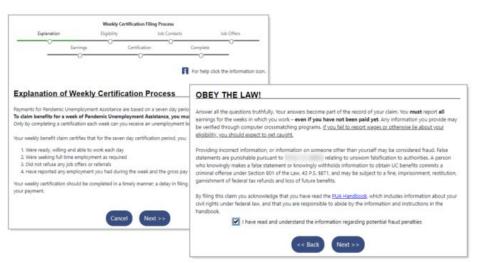

Weekly Certification Filing Process - Sample Explanation Pages

- **5** Read the text and click **Next** to continue. A Fraud explanation page displays (see figure above).
- 6 Read the text and click the checkbox to signify your understanding and agreement of the terms.
- 7 Click **Next** to continue. A Contact Information page displays.
- 8 Confirm your information and click **Next** to continue.
  - a. If you need to make changes, click the <u>Update Contact Information</u> link and make your changes.
- 9 The Eligibility Review Questions begin to display, one question per page (see figure below).
  - **Note:** The number and types of questions may differ by state and based on your responses on previous pages.

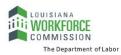

|                              |                                                            | Weekly C                          | ertification Filing P          | rocesa                  |               |                                                                                                    |                    |                |                 |                  |               |          |
|------------------------------|------------------------------------------------------------|-----------------------------------|--------------------------------|-------------------------|---------------|----------------------------------------------------------------------------------------------------|--------------------|----------------|-----------------|------------------|---------------|----------|
| Expl                         | lanation                                                   | Eligibility                       | Jo                             | b Contacts              |               | Job Offers                                                                                                    |                    |                |                 |                  |               |          |
|                              | Earrings                                                   | 0                                 | Certification                  | -0                      | omplete       | -0                                                                                                    |                    |                |                 |                  |               |          |
|                              |                                                            |                                   | 0                              |                         | 0-            |                                                                                                    |                    |                |                 |                  |               |          |
|                              |                                                            |                                   |                                | п                       | For help clic | ik the information icon.                                                                                                    |                    |                |                 |                  |               |          |
|                              |                                                            |                                   |                                |                         | 22            |                                                                                                    |                    |                |                 |                  |               |          |
| Your Elic                    | ibility - Ava                                              | lability                          |                                |                         |               |                                                                                                    |                    |                |                 |                  |               |          |
| *Gusclaimant<br>disaster/par | t, other than for reademic, were you a unday, April 12, 20 | sons that were<br>sle and availab | le to go to work d             | uring the wee           | e ves         | O No                                                                                                    |                    |                |                 |                  |               |          |
|                              | es that you must he                                        |                                   |                                |                         | d a job vou   | u must have been                                                                                                    |                    |                |                 |                  |               |          |
| available to                 |                                                            |                                   |                                |                         |               |                                                                                                    |                    |                |                 |                  |               |          |
|                              | Your Eligit                                                | oility - W                        | orkers' Co                     | ompens                  | ation         |                                                                                                    |                    |                |                 |                  |               |          |
| Please note                  | Gusclaimant, d                                             | id you receive                    | e or apply for w               | orkers' comp            | ensation      | during the O Ve                                                                                                    | s 🖲 No             |                |                 |                  |               |          |
|                              |                                                            |                                   | ril 12, 2020 and               |                         |               |                                                                                                    |                    |                |                 |                  |               |          |
|                              |                                                            |                                   |                                |                         |               |                                                                                                    |                    |                | 1               |                  |               |          |
|                              |                                                            | rour Elig                         | Jibility - Pi                  | rivate in               | come          | Protection                                                                                                    |                    |                | -               |                  |               |          |
|                              |                                                            | Gusclaimant                       | t, did you receiv              | e or apply fo           | r private     | income protection fo                                                                                                    | or loss of O       | es 🖲 No        |                 |                  |               |          |
|                              |                                                            |                                   |                                |                         |               | eek beginning Sunda                                                                                                    | y, April           |                |                 |                  |               |          |
|                              |                                                            | 12, 2020 and                      | d ending Saturd                | ay, April 18,           | 2020?         |                                                                                                    |                    |                |                 |                  |               |          |
|                              |                                                            |                                   | Your Elig                      | ibility -               | Suppl         | emental Une                                                                                                    | mployme            | nt Bene        | fit             |                  |               |          |
|                              |                                                            |                                   |                                |                         | a of the      |                                                                                                    | and the states     |                |                 |                  |               |          |
|                              | -                                                          |                                   |                                |                         |               | plemental unemploy                                                                                                    |                    |                | ) Ves 💿 N       | 10               |               |          |
|                              |                                                            |                                   | to a collectiv<br>12, 2020 and |                         |               | ent during the week  <br>ril 18, 2020?                                                                                                    | seginning Sund     | lay, April     |                 |                  |               |          |
|                              |                                                            |                                   | Γ                              |                         |               |                                                                                                    |                    | -555           |                 | _                | _             |          |
|                              |                                                            |                                   |                                | Your El                 | gibilit       | y - Pension an                                                                                                    | d Allowan          | ce             |                 |                  | _             |          |
|                              |                                                            |                                   |                                | * Gusclaima             | nt. did vos   | u begin receiving a vet                                                                                                    | eran's administra  | ation allowar  | nce an O        | Ves  No          |               |          |
|                              |                                                            |                                   |                                | employer                | pension or    | r any other pension (ex                                                                                                    | cluding Social S   | ecurity bene   | fits)           |                  |               |          |
|                              |                                                            |                                   |                                | during the<br>18, 2020? | week beg      | inning Sunday, April 1                                                                                                    | 2, 2020 and end    | ing Saturday   | , April         |                  |               |          |
|                              |                                                            |                                   |                                | Make sure yo            | u answer ti   | his question accurately. I                                                                                                    | Ve may contact y   | our previous e | mployer to cor  | ofirm this infor | mation.       |          |
|                              |                                                            |                                   |                                |                         | Your F        | ligibility - Trai                                                                                                    | ning               |                |                 |                  |               |          |
|                              |                                                            |                                   |                                |                         | Tour          | ingibility - Iru                                                                                                    | mig                |                |                 |                  | 1             |          |
|                              |                                                            |                                   |                                |                         |               | sant, were you attendir<br>ginning Sunday, April 1                                                                                                    |                    |                |                 | O Yes            | No            |          |
|                              |                                                            |                                   |                                |                         |               | <b>ginning Sunday, April</b><br>Vo button ( <sup>*</sup> you are parti                                                                                                    |                    |                |                 |                  |               | her work |
|                              |                                                            |                                   |                                |                         | hours).       | lo ballon il you ore punt                                                                                                    | aparing only or or | une courses o  | r e you ure oni | r taking causes  | Les signe bet |          |
|                              |                                                            |                                   |                                |                         |               | Your Eligib                                                                                                    | ility - Still      | Unemp          | oloyed          |                  |               |          |
|                              |                                                            |                                   |                                |                         |               | 12 22                                                                                                    |                    |                |                 | 3.549            |               |          |
|                              |                                                            |                                   |                                | L.,                     |               | Gusclaimant, we<br>disaster/pander<br>ending Saturday                                                                                                    | nic, during the    | week begin     |                 |                  | 20 and        | Yes O No |
|                              |                                                            |                                   |                                |                         |               | and a grant and a grant and a |                    |                |                 |                  |               |          |
|                              |                                                            |                                   |                                |                         |               |                                                                                                    |                    | -              | Back            | Next >>          |               |          |
|                              |                                                            |                                   |                                |                         |               |                                                                                                    |                    |                |                 |                  |               |          |

Sample Eligibility Review Questions

- **10** Answer all questions as they pertain to the week period stated in the question.
  - **Note:** Many Yes responses will require additional required fields to be completed and certain responses will cause additional information-gathering pages to display when you click Next to continue.

The next group of questions pertains to Job Offers and Earnings. Again, answer all questions as they pertain to the week period stated in the question.

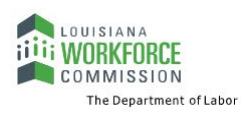

|                                                                                             | Weekly Certific              | cation Filing Process  |                         |                                                                                                    |                                         |                                                |                                                |                                                           |
|---------------------------------------------------------------------------------------------|------------------------------|------------------------|-------------------------|----------------------------------------------------------------------------------------------------|-----------------------------------------|------------------------------------------------|------------------------------------------------|-----------------------------------------------------------|
| Explanation                                                                                 | Eligibility                  | Job Conta              | cts Je                  | ob Offers                                                                                                    |                                         |                                                |                                                |                                                           |
| Earn                                                                                        | ings Ce                      | rtification            | Complete                | 0                                                                                                    |                                         |                                                |                                                |                                                           |
|                                                                                             | )                            | 0                      | 0                       |                                                                                                    |                                         |                                                |                                                |                                                           |
|                                                                                             |                              |                        | For help click t        |                                                                                                    | Week                                    | dy Certification Filing                        | Process                                        |                                                           |
|                                                                                             |                              |                        |                         | Explanation                                                                                                    | Elgibi                                  | Ry I                                           | lob Contacts                                   | Job Offers                                                |
| our Job Offers -                                                                            | Refused                      |                        |                         | Ear                                                                                                    | mings                                   | Certification                                  | Com                                            | olete                                                     |
| Gusclaimant, did you refus<br>April 12, 2020 and ending S                                   |                              |                        | Sunday, 🔿 Yes 🖲         |                                                                                                    | 0                                       | -0                                             | For                                            | help click the information io                             |
| his includes any part-time or f                                                             | ull time job offer even if y | ou feel this was not a | suitable position for y |                                                                                                    |                                         |                                                |                                                |                                                           |
| PORTANT: The law says you<br>y back any benefits you have<br>ten offered. You will not have | received if you do not h     | ave a good reason wit  | hy you did not accept   | Your Earnings - V                                                                                                    |                                         |                                                | using the used                                 | O Yes  No                                                 |
| ease note that an employer n                                                                |                              |                        | and the second second   | beginning Sunday, April 1                                                                                                 |                                         |                                                |                                                |                                                           |
|                                                                                             | << Back                      | Next >>                |                         | This includes all wages such a<br>other payment based on your                                                             |                                         | missions and tips, vac                         | cation or holiday pay                          | , potential earnings, or any                              |
|                                                                                             |                              |                        |                         | IMPORTANT: If you worked at<br>you must report ANY earning                                                                |                                         |                                                |                                                |                                                           |
|                                                                                             |                              |                        |                         | Please note that Pennsylvania<br>answers you provide against<br>the week beginning Sunday, J<br>receiving unemployment be | several State and<br>April 12, 2020 and | Federal databases. If y<br>ending Saturday, Ap | you do not tell us ab<br>ril 18, 2020 you coul | out wages earned during<br>Id be <b>disqualified from</b> |
|                                                                                             |                              |                        |                         | the apportunity to modify yo                                                                                              | -                                       | nally submitted.                               | >>                                             |                                                           |

Job Offers and Earnings Questions

11 Click Next to continue. A Summary of Eligibility Review Answers page displays (see figure below).

| WARNING: FURNISHING FALSE INFORMATION OR WITH<br>IN DISQUALIFICATION FROM RECEIVING UNEMPLOYME<br>RESULT IN CRIMINAL PROSECUTION FOR FRAUD.           |                                                                                                    |
|----------------------------------------------------------------------------------------------------|----------------------------------------------------------------------------------------------------|
| Summary of Eligibility Review An                                                                                                    | wers                                                                                                    |
| During the week beginning Sunday, April 12, 2020 and                                                                                                  | nding Seturday, April 18, 2020:                                                                                                    |
| Other than for reasons that were the direct result<br>of the disaster/pandemic, were you able and<br>available to go to work during the week?         | Yes TLANSY'S Eligibility Review Anneers 1                                                                                                    |
| Did you receive workers' compensation?                                                                                                    | No                                                                                                    |
| Did you receive or apply for private income<br>protection for loss of wages including illness or<br>disability?                                       | Summary of Job Offers Refused                                                                                                    |
| Did you receive a supplemental unemployment<br>benefit pursuant to a collective bargaining<br>agreement?                                              | No During the week beginning Sunday, April 12, 2020 and ending Saturday, April 18, 2020:<br>Did you refuse any job offers? No                                                                                                    |
| Did you begin receiving a veteran's<br>administration allowance, an employer pension or<br>any other pension (excluding Social Security<br>benefits)? | [ Chaoge Information on Job Offers Refused ]                                                                                                    |
| Were you attending school or a training program?                                                                                                    | No Summary of Earned Money                                                                                                    |
| Were you still unemployed as a direct result of this disaster/pandemic?                                                                               | Listed below are the jobs that have earnings associated with them during the week beginning Sunday, Apr<br>Yes 12, 2020 and ending Seturday, April 18, 2020.                                                                                               |
|                                                                                                    | Did you work (full or part-time) or earn wages No during the week?                                                                                                    |
|                                                                                                    | I Change Information on Earned Money I                                                                                                    |
|                                                                                                    | I have read and understand the information regarding potential fraud penalties and acknowledge that the information on this page is true and accurate and wish to continue to the my weekly certification. (Linemployment Compensation Fraud Information ) |
|                                                                                                    | << Back Next >>                                                                                                    |

Summary of Answers Provided Page

- 12 Review your responses and if you need to make any changes, click any of the <u>Change xxxx</u> links.
- **13** Read the fraud statement at the bottom of the page and check the box to signify your understanding.

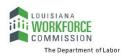

14 Click **Next** to continue. The What to Expect Next page displays (see figure below) with your claim status overview. Depending on your specific circumstances, the messages on this page may vary.

|                                                                       | vveekiy                   | Certification Filing Process |                                        |                        |
|-----------------------------------------------------------------------|---------------------------|------------------------------|----------------------------------------|------------------------|
| Explanation                                                           | Eligibility               | / Job Contac                 | tts                                    | Job Offers             |
|                                                                       | Earnings                  | Certification                | Complete                               | _                      |
|                                                                       |                           |                              |                                        |                        |
| What to Expect                                                        | Next                      |                              |                                        |                        |
| These lands of the second second second                               | and the second second     | . Decide a second second     |                                        | a sasa sa ƙasakis      |
| Payment Week is:                                                      | your weekly certification | n. Based on our records, you | r expected paymen                      | t status for this      |
| Your claim is still under<br>needed.                                  | review. You may be con    | tacted by an agency repre    | sentative if additio                   | onal information is    |
| You can contact the claim                                             | center at                 | if you have questions.       |                                        |                        |
|                                                                       |                           |                              |                                        |                        |
| f at this time you wish to fi                                         | le vour next weekly certi | fication (week beginning Sur | nday. March 15, 202                    | 20 and ending Saturday |
| f at this time you wish to fi<br>March 21, 2020) click <i>Yes</i> . C |                           | fication (week beginning Sur | nday, March 15, 202                    | 20 and ending Saturday |
|                                                                       |                           | fication (week beginning Sur | nday, March 15, 202                    | 20 and ending Saturday |
| March 21, 2020) click Yes. 0                                          |                           |                              | nday, March 15, 202<br>Id like to stop | 20 and ending Saturday |

What to Expect Next Page

**15** To file another week's certification, click the **Yes, I would like to continue** button,

#### OR...

To complete your certification process, click the **No, I would like to stop** button.

A Claim Status page displays (see figure below). Depending on your specific circumstances, the messages on this page may vary.

| Claim Status:<br>Available Credits:<br>Claim Benefit Balance:<br>Claim Benefit Paid: | Regular Active<br>\$7,605.00<br>\$7,605.00<br>\$0.00 | Payment Type:<br>Weekly Benefit Amount:<br>Claim Under Review:<br>Unresolved Issues: | Debit Card<br>\$195.00<br>Yes<br>Ves |
|--------------------------------------------------------------------------------------|------------------------------------------------------|--------------------------------------------------------------------------------------|--------------------------------------|
| Claim Deduction                                                                      | S                                                    |                                                                                      |                                      |
| Federal Tax:                                                                         | \$0.00                                               | Child Support:                                                                       | \$0.00                               |

Claim Status Page

- **Note:** If you have an unresolved issue on your claim, you will see 'Yes' displayed in the Unresolved Issues field. This simply means that the amounts displayed for Available Credits, Claim Benefit Balance, and Claim Benefit Paid may not reflect all your certified weeks. Certified weeks can only be paid after all issues have been resolved by an Unemployment Claims staff member. You do not need to take any further action on this weekly certification unless contacted by an agency representative.
- 16 To complete your certification process and return to your dashboard click **Continue** or **Exit Weekly Certification**.

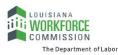

To check your claim and payment status, see the topic "Checking Your Claim Status and Payment Details" below. To check for notification messages and reply to them, see the topic "Checking Your Message Center for Claim Notifications" at the end of this guide.

## **Checking Your Claim Status and Payment Details**

You can check the status of your claim, weekly certifications, payments, and many other details using the Claim Summary feature.

- **•** To check your claim status and payment details:
  - 1 Access your state's PUA Portal home page in your usual manner. A splash page similar to the one below will display.

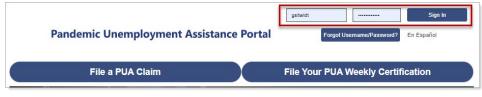

Sample PUA Portal Home Page – Signing In

2 Enter your account Username and Password and click the **Sign In** button located in the upper right corner of the page. Your Individual Workspace dashboard will display, looking similar to the sample one below.

| Services for Individuals | My Personal P                    | rofile 🔀                                        | Unemployment Services                                                                                                    | X |
|--------------------------|----------------------------------|-------------------------------------------------|----------------------------------------------------------------------------------------------------|---|
| Unemployment Services    | Claim Summary                    | d update name, address, phone                   | Provide Additional Documentation<br>Upload documents that were requested<br>during claim intake or fact finding.                                                                                                    |   |
| Other Services           | Weekly Claim<br>Certification    | nking Information<br>our Unemployment Insurance | Start an Unemployment Claim<br>File an initial claim or re-open an existing                                                                                                    | 3 |
| Communication Center     | Federal Tax Deduction            | nethod.                                         | claim.<br>File for Weekly Benefits                                                                                                    |   |
| Appointment Center       | Direct Deposit of UC<br>Benefits | nformation                                      | File a weekly claim and certify eligibility.                                                                                                    |   |
| Assistance Center        | Provide Additional               |                                                 | Claim Summary<br>View a summary of your unemployment                                                                                                    | 1 |
| Document<br>Management   | My Messages                      | ad Messages                                     | benefits claim.                                                                                                    |   |
| View My Documents        |                                  |                                                 | and the second second se |   |

Sample Individual Workspace Dashboard with Claim Summary Options

3 From either the Services for Individuals menu group in the left navigation pane or the Unemployment Services widget on the dashboard, click the Claim Summary option (see figure above). Your Unemployment Insurance Claim Information page displays (see figure below).

The sections to note on this page are:

- **Claim Details** shows an overview of what you need to know about your current claim status.
- **Outstanding Claim Issues** lists any actives issues on your claim, which could affect future benefits. As long as you remain unemployed, continue to file your weekly claim as instructed. You will be notified by mail when any decisions are made; these may take up to 21 days.
- Weekly Benefit Certifications lists the weeks for which you have completed certifications to continue your unemployment benefits. Click on a Payment Amount hyperlink to see the details of that payment, including any stimulus amount paid.

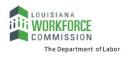

- Payment Summary lists the details on how each weekly payment was determined.
- **Overpayment Summary** provides a comprehensive view of any overpayments to your benefit claim. An overpayment results when more funds were dispersed than you were eligible for.

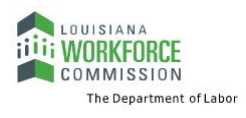

|                                                                                                |                                                                                                    | oetails                                                                                                    |                                                                                                    |                                                                                                    |                                                                                                    |                                                                                                    |                                                                                                    |                                                                                                    |                                                                                                    |                                                                                                    |                     |
|------------------------------------------------------------------------------------------------|----------------------------------------------------------------------------------------------------|----------------------------------------------------------------------------------------------------|----------------------------------------------------------------------------------------------------|----------------------------------------------------------------------------------------------------|----------------------------------------------------------------------------------------------------|----------------------------------------------------------------------------------------------------|----------------------------------------------------------------------------------------------------|----------------------------------------------------------------------------------------------------|----------------------------------------------------------------------------------------------------|----------------------------------------------------------------------------------------------------|---------------------|
| in h                                                                                           | low is the per<br>ormation.                                                                                                    | sonal info                                                                                                    | imation it                                                                                                    | ems concerning yo                                                                                                    | ur benefit daim. I                                                                                        | Clicking the                                                                                                    | Edit Informati                                                                                                    | on link will allo                                                                                        | w you to me                                                                                                    | odify addres                                                                                                    | is and pho          |
|                                                                                                | limant                                                                                                    |                                                                                                    |                                                                                                    |                                                                                                    |                                                                                                    | Challens                                                                                                    |                                                                                                    |                                                                                                    |                                                                                                    |                                                                                                    |                     |
|                                                                                                | emant .                                                                                                    | Sat Tests                                                                                                    | ma                                                                                                    |                                                                                                    |                                                                                                    | Claima<br>Name:                                                                                                    | ing upper                                                                                                    | G5/U/SE422                                                                                               |                                                                                                    |                                                                                                    |                     |
|                                                                                                | idress:                                                                                                    | 12st                                                                                                    |                                                                                                    |                                                                                                    |                                                                                                    |                                                                                                    |                                                                                                    |                                                                                                    |                                                                                                    |                                                                                                    |                     |
| Cit<br>Git                                                                                     | iyi:<br>Me:                                                                                                    | Elizabet<br>RA                                                                                                    | 2.0                                                                                                    |                                                                                                    |                                                                                                    |                                                                                                    |                                                                                                    |                                                                                                    |                                                                                                    |                                                                                                    |                     |
| Zip                                                                                            |                                                                                                    | 15037                                                                                                    |                                                                                                    |                                                                                                    |                                                                                                    |                                                                                                    |                                                                                                    |                                                                                                    |                                                                                                    |                                                                                                    |                     |
|                                                                                                |                                                                                                    |                                                                                                    |                                                                                                    |                                                                                                    | 1                                                                                                    | Edituriorm                                                                                                    | rtion 1                                                                                                    |                                                                                                    |                                                                                                    |                                                                                                    |                     |
| ~                                                                                              | aim Deta                                                                                                    | ile                                                                                                    |                                                                                                    |                                                                                                    |                                                                                                    |                                                                                                    |                                                                                                    |                                                                                                    | _                                                                                                    |                                                                                                    |                     |
|                                                                                                |                                                                                                    |                                                                                                    | our curren                                                                                                    | t benefit claim. Vo                                                                                                    | a may find more in                                                                                        | nformation b                                                                                                    | y clicking the                                                                                                    | More Informat                                                                                            | tion link.                                                                                                    |                                                                                                    |                     |
|                                                                                                | sim #:                                                                                                    | 11                                                                                                    |                                                                                                    |                                                                                                    |                                                                                                    |                                                                                                    | Claim Effe                                                                                                    | ctive 1/8/                                                                                               | 2020                                                                                                    |                                                                                                    |                     |
|                                                                                                |                                                                                                    |                                                                                                    |                                                                                                    |                                                                                                    |                                                                                                    |                                                                                                    | Date:<br>Benefit Ye                                                                                                    |                                                                                                    | 20000                                                                                                    |                                                                                                    |                     |
| Ch                                                                                             | eim Type:                                                                                                    | Nev                                                                                                    | K                                                                                                    |                                                                                                    |                                                                                                    |                                                                                                    | Date:                                                                                                    | 12/3                                                                                                    | 16/2020                                                                                                    |                                                                                                    |                     |
|                                                                                                | im Status:                                                                                                    |                                                                                                    | ular Active                                                                                                    |                                                                                                    |                                                                                                    |                                                                                                    | Payment 1                                                                                                    |                                                                                                    | it Card                                                                                                    |                                                                                                    |                     |
| Au                                                                                             | ailable Credi                                                                                                    | BE \$7,6                                                                                                    | 05.00                                                                                                    |                                                                                                    |                                                                                                    |                                                                                                    | Weekly Be<br>Amount:                                                                                                    | nefit \$19                                                                                               | 5.00                                                                                                    |                                                                                                    |                     |
|                                                                                                |                                                                                                    |                                                                                                    |                                                                                                    |                                                                                                    |                                                                                                    |                                                                                                    | Benefit Re                                                                                                    | duction 0.00                                                                                             | n I                                                                                                    |                                                                                                    |                     |
|                                                                                                | im Benefit                                                                                                    | 56.6                                                                                                    | 00.05                                                                                                    |                                                                                                    |                                                                                                    |                                                                                                    | Claim Und<br>Review:                                                                                                    | er No                                                                                                    |                                                                                                    |                                                                                                    |                     |
|                                                                                                | lance:<br>aim Benefit P                                                                                                    | aid \$97                                                                                                    | 5.00                                                                                                    |                                                                                                    |                                                                                                    |                                                                                                    |                                                                                                    | d looves: Yes                                                                                            |                                                                                                    |                                                                                                    |                     |
| Fe                                                                                             | deral Tax                                                                                                    | No                                                                                                    | and a la                                                                                                    |                                                                                                    |                                                                                                    |                                                                                                    |                                                                                                    | Withheld: No                                                                                             |                                                                                                    |                                                                                                    |                     |
| w                                                                                              | thheid:                                                                                                    |                                                                                                    |                                                                                                    |                                                                                                    | 1                                                                                                    | Less inform                                                                                                    | tion.)                                                                                                    |                                                                                                    | _                                                                                                    |                                                                                                    |                     |
| C                                                                                              | aim Ded                                                                                                    | uction                                                                                                    |                                                                                                    |                                                                                                    |                                                                                                    | AND STORES                                                                                                    | - Carlor Ma                                                                                                    |                                                                                                    |                                                                                                    |                                                                                                    |                     |
|                                                                                                | deral Tax:                                                                                                    | 50.0                                                                                                    |                                                                                                    |                                                                                                    |                                                                                                    |                                                                                                    |                                                                                                    |                                                                                                    |                                                                                                    |                                                                                                    |                     |
| Sti                                                                                            | ete Tax:                                                                                                    | \$0.0                                                                                                    |                                                                                                    |                                                                                                    |                                                                                                    |                                                                                                    |                                                                                                    |                                                                                                    |                                                                                                    |                                                                                                    |                     |
|                                                                                                | er Payment                                                                                                    | 744                                                                                                    |                                                                                                    |                                                                                                    |                                                                                                    |                                                                                                    |                                                                                                    |                                                                                                    |                                                                                                    |                                                                                                    |                     |
| ~*                                                                                             | n are the activ<br>replayed, conti<br>nate Date                                                                                                    |                                                                                                    |                                                                                                    | ly claim as instructed                                                                                                    |                                                                                                    |                                                                                                    | 21 days.                                                                                                    | Employe                                                                                                  |                                                                                                    | Sun                                                                                                    | -                   |
| G                                                                                              | nate Date                                                                                                    | inue to file                                                                                                    | your seek                                                                                                    | ly claim as instructed                                                                                                    | Cain decisions m                                                                                          |                                                                                                    | S.                                                                                                    | Employee<br>104                                                                                          |                                                                                                    | <b>Shire</b><br>repleted                                                                                                    | -                   |
| 410<br>740<br>04                                                                               | nate Date                                                                                                    | nue to file<br>Q.A. + Rraud<br>annings                                                                                                    | your week                                                                                                    | ly claim as instructed<br>base Dr<br>squalification                                                                                                    | Cain decisions m                                                                                          |                                                                                                    | S                                                                                                    | THE REAL PROPERTY IS                                                                                     | Cor                                                                                                    | 1000                                                                                                    |                     |
| of of Ne                                                                                       | ngkoyed, contri<br>nate Date<br>1/25/2020 D<br>1/25/2020 E<br>1/25/2020 E                                                                                                    | nue to file<br>UA - Fraud<br>amings<br>nefit C                                                                                                    | Penahy Co                                                                                                    | ly claim as instructed<br>house Dr<br>squalification<br>ations<br>completed certificat                                                                                                    | Cam Sectors to<br>scription                                                                               | uy take up to                                                                                                    | ment benefits.                                                                                                    | ųA<br>ųA                                                                                                 | Con                                                                                                    | nglieted<br>nglieted                                                                                                    |                     |
|                                                                                                | reployed, continued<br>and Date<br>1/25/2020 D<br>1/25/2020 E<br>cost<br>beekly Ber<br>water The week<br>Which<br>Ending                                                                                                    | nue to De<br>OA - Frau<br>energe<br>nefit C<br>Const                                                                                                    | your week<br>I Penahy Di<br>Certifica<br>In you have<br>cation File<br>Data                                                                                                    | y dam as instructed<br>Issue Dr<br>squatification<br>ations<br>completed certificat<br>rg Bursefit Pay<br>Data                                                                                                    | Cam Sectors to<br>scription                                                                               | ur unengloyt<br>ur unengloyt<br>ter Besefit /                                                                                                    | ment benefits.                                                                                                    | 6A<br>6A                                                                                                 | Cor<br>Cor                                                                                                    | nglieted<br>nglieted                                                                                                    | nuel Arro           |
|                                                                                                | ngloyed, continued to the Date<br>scale Date<br>U25/2020 Ex<br>control to the second<br>Week Week                                                                                                    | nue to file<br>UA - Frau<br>emings<br>nefit C<br>iss for who<br>Gentle<br>4/28/20                                                                                                    | your week<br>i Penaity Or<br>Certifica<br>th you have<br>cation File<br>Data<br>20 95139                                                                                                    | y clam as instructed<br>Issue Dr<br>squatification<br>ations<br>completed certificat<br>rg Borsefit, Play<br>Data<br>AM 4/30/2020                                                                                                    | Cam Sectors to<br>scription                                                                               | ay take up to<br>or unemploy<br>feer Benefit i                                                                                                    | ment benefits.<br>Annual Federal<br>\$195.00                                                                                            | 64<br>64<br>6000<br>5000                                                                                 | Cor<br>Cor<br>Stimulut A                                                                                                | ngleted<br>ngleted<br>Reyr<br>800.00                                                                                                    |                     |
|                                                                                                | reployed, continued<br>and Date<br>1/25/2020 D<br>1/25/2020 E<br>cost<br>beekly Ber<br>water The week<br>Which<br>Ending                                                                                                    | nue to file<br>UA - Frau<br>emings<br>nefit C<br>iss for who<br>Gentle<br>4/28/20                                                                                                    | your week<br>I Penahy Di<br>Certifica<br>In you have<br>cation File<br>Data                                                                                                    | y clam as instructed<br>Issue Dr<br>squatification<br>ations<br>completed certificat<br>rg Borsefit, Play<br>Data<br>AM 4/30/2020                                                                                                    | Cam Sectors to<br>scription                                                                               | ay take up to<br>or unemploy<br>feer Benefit i                                                                                                    | ment benefits.                                                                                                    | 6A<br>6A                                                                                                 | Cor<br>Cor<br>Stimulut A                                                                                                | nglieted<br>nglieted                                                                                                    | nuel Arro           |
|                                                                                                | with Date<br>with Date<br>with Date                                                                                                    | nue to file<br>UA - Fraue<br>amings<br>nefit C<br>Contro<br>4/25/20                                                                                                    | your week<br>i Penaity Or<br>Certifica<br>th you have<br>cation File<br>Data<br>20 95139                                                                                                    | y claim as instructed<br>Issue De<br>squalification<br>ations<br>completed certificat<br>g Basefit Rey<br>Oute<br>AM 4/30/2020                                                                                                    | Cam Sectors to<br>scription                                                                               | ay take up to<br>or unemploye<br>for Benefit i<br>1                                                                                                    | ment benefits.<br>Annual Federal<br>\$195.00                                                                                            | 64<br>64<br>6000<br>5000                                                                                 | Con<br>Con<br>Stimulus A<br>Si<br>Si<br>Si                                                                              | ngleted<br>ngleted<br>Reyr<br>800.00                                                                                                    | must Acres<br>\$193 |
|                                                                                                | with Date<br>with Date<br>V29/2020 Di<br>cekty Ber<br>want the week<br>Wash<br>Ending<br>celotations<br>gartacions<br>gartacions<br>gartacions                                                                                                    | nue to file<br>OA - Proce<br>enrings<br>Ine fit C<br>Ion to<br>4/25/20<br>4/25/20                                                                                                    | your week<br>i Penaity Or<br>certifica<br>h you have<br>cetter File<br>Date<br>20 9:51:39 /<br>20 9:51:39 /                                                                                                    | y claim as instructed<br>Issue De<br>squalification<br>ations<br>completed centilizat<br>g Barefit Re<br>Octo<br>AM 4/30/2020<br>AM 4/30/2020                                                                                                    | Cam Sectors to<br>scription                                                                               | ur unemptor<br>transmission<br>transmission<br>transm                                    | mert berefts.<br>Ansam Feder<br>\$195.00                                                                                                | 6A<br>6A<br>50.00<br>50.00                                                                               | Con<br>Con<br>Stimulus A<br>Si<br>Si<br>Si                                                                              | ngleted<br>ngleted<br>000.00<br>000.00                                                                                                    | 5125<br>5125        |
| of of Ne                                                                                       | eske Date<br>eske Date<br>V28/2020 Dit<br>eskely Ber<br>war dre Die weet<br>Week<br>Statisking<br>gehinking<br>gehin                                                                                                    | nue to file<br>OA - Fraue<br>energit<br>Contro<br>4/25/20<br>4/25/20<br>4/25/20                                                                                                    | your week<br>I Penaity Or<br>Certifica<br>In your have<br>cattern File<br>Outer<br>20 9:51:38 -<br>20 9:51:38 -<br>20 9:51:38 -                                                                                                    | y claim as instructed<br>Issued Discours Discours D                                                                                                    | Cam Sectors to<br>scription                                                                               | uy take up to<br>ut unemptor<br>ter Benefit /<br>1<br>1<br>1                                                                                                    | nert benefits.<br>Annount Feller<br>\$195.00<br>\$195.00                                                                                | 10/A<br>10/A<br>50.00<br>50.00<br>50.00                                                                  | Con<br>Con<br>Stimulus A<br>Si<br>Si<br>Si                                                                              | nglieted<br>nglieted<br>800.00<br>800.00                                                                                                    | 1195<br>1195        |
|                                                                                                | relayed contractions of the second second se                                                                                                    | nue to file<br>una - Fraue<br>energy<br>nefit C<br>4/25/20<br>4/25/20<br>4/25/20<br>4/25/20<br>4/25/20                                                                                                    | certifica<br>th you have<br>cation File<br>Cote<br>20 95139<br>20 95139<br>20 95139<br>20 95139<br>20 95139                                                                                                    | y claim as instructed<br>Issued Discours Discours D                                                                                                    | Cam Sectors to<br>scription                                                                               | uy take up to<br>ut unemptor<br>ter Benefit /<br>1<br>1<br>1                                                                                                    | nert benefits.<br>Annount Frida<br>\$195.00<br>\$195.00<br>\$195.00                                                                     | 6/A<br>6/A<br>50/0<br>50/0<br>50/0<br>50/0<br>50/0<br>50/0<br>50/0<br>50                                 | Con<br>Con<br>Stimulus A<br>Si<br>Si<br>Si                                                                              | ngleted<br>ngleted<br>800.00<br>800.00<br>800.00                                                                                                    | 1025<br>1125        |
|                                                                                                | where Dates where Dates where Dates where Dates Dates                                                                                                    | nue to file<br>una - Fraue<br>energy<br>nefit C<br>4/25/20<br>4/25/20<br>4/25/20<br>4/25/20<br>4/25/20                                                                                                    | certifica<br>th you have<br>cation File<br>Cote<br>20 95139<br>20 95139<br>20 95139<br>20 95139<br>20 95139                                                                                                    | y claim as instructed<br>Issued Discours Discours D                                                                                                    | Cam Sectors to<br>scription                                                                               | uy take up to<br>ut unemptor<br>ter Benefit /<br>1<br>1<br>1                                                                                                    | nert benefits.<br>Annount Frida<br>\$195.00<br>\$195.00<br>\$195.00                                                                     | 6/A<br>6/A<br>50/0<br>50/0<br>50/0<br>50/0<br>50/0<br>50/0<br>50/0<br>50                                 | Con<br>Con<br>Stimulus A<br>Si<br>Si<br>Si                                                                              | ngleted<br>ngleted<br>800.00<br>800.00<br>800.00                                                                                                    | 1025<br>1125        |
|                                                                                                | where Dates where Dates where Dates where Dates Dates                                                                                                    | nue to file<br>una - Fraue<br>energy<br>nefit C<br>4/25/20<br>4/25/20<br>4/25/20<br>4/25/20<br>4/25/20                                                                                                    | certifica<br>th you have<br>cation File<br>Cote<br>20 95139<br>20 95139<br>20 95139<br>20 95139<br>20 95139                                                                                                    | y claim as instructed<br>Issued Discours Discours D                                                                                                    | Cam Sectors to<br>scription                                                                               | uy take up to<br>ut unemptor<br>ter Benefit /<br>1<br>1<br>1                                                                                                    | nert benefits.<br>Annount Frida<br>\$195.00<br>\$195.00<br>\$195.00                                                                     | 6/A<br>6/A<br>50/0<br>50/0<br>50/0<br>50/0<br>50/0<br>50/0<br>50/0<br>50                                 | Con<br>Con<br>Stimulus A<br>Si<br>Si<br>Si                                                                              | ngleted<br>ngleted<br>800.00<br>800.00<br>800.00                                                                                                    | 1025<br>1125        |
|                                                                                                | where Dates<br>where Dates<br>V25/20200 D<br>V25/2020 E<br>E<br>E<br>E<br>E<br>E<br>E<br>E<br>E<br>E<br>E<br>E<br>E<br>E                                                                                                    | nue to file<br>una - Fraue<br>energy<br>nefit C<br>4/25/20<br>4/25/20<br>4/25/20<br>4/25/20<br>4/25/20                                                                                                    | certifica<br>th you have<br>cation File<br>Cote<br>20 95139<br>20 95139<br>20 95139<br>20 95139<br>20 95139                                                                                                    | y claim as instructed<br>Issued Discours Discours D                                                                                                    | Cam Sectors to<br>scription                                                                               | uy take up to<br>ut unemptor<br>ter Benefit /<br>1<br>1<br>1                                                                                                    | nert benefits.<br>Annount Frida<br>\$195.00<br>\$195.00<br>\$195.00                                                                     | 6/A<br>6/A<br>50/0<br>50/0<br>50/0<br>50/0<br>50/0<br>50/0<br>50/0<br>50                                 | Con<br>Con<br>Stimulus A<br>Si<br>Si<br>Si                                                                              | regieted<br>regieted<br>800.00<br>800.00<br>500.00<br>500.00<br>7000<br>Total                                                                                                    | 1025<br>1125        |
|                                                                                                | where Date<br>where Date<br>Victor/2020 D<br>Excelled Sector<br>Excelled Sector<br>Sector<br>Excelled Sector<br>Sector<br>Excelled<br>Sector<br>Sector<br>Excelled<br>Sector<br>Sector                                                                         | nue to file<br>construints<br>des for when<br>des for when<br>des for when<br>des for when<br>des for when<br>des for when<br>des for when<br>des for when<br>des for when<br>des for when<br>des for how<br>weak<br>strong on how<br>weak                                                                                                    | 2 Penalty Or<br>2 Penalty Or<br>2                                                                                                    | у свет из instructed<br>Issue Dr<br>aqualification<br>ations<br>completed certificat<br>9 Велебі (Pag<br>Outs<br>4/30/2020<br>4/30/2020<br>4/30/2020<br>4/30/2020<br>4/30/2020<br>4/30/2020<br>4/30/2020<br>4/30/2020<br>4/30/2020<br>4/30/2020<br>4/30/2020<br>4/30/2020<br>4/30/2020<br>4/30/2020<br>4/30/2020<br>4/30/2020                                                                                                    | Clam decision in<br>inclution                                                                             | or unemploy<br>the unemploy<br>the Benefit I<br>1 1<br>1 1<br>1 1<br>1 1<br>1 1<br>1 1<br>1 1<br>1 1<br>1 1<br>1                                                                                                    | Tetal<br>Total<br>10000<br>100500<br>100500<br>100500<br>100500<br>10000<br>10000<br>10000                                              | 64.<br>94<br>al Web-Inder<br>5000<br>5000<br>5000<br>5000<br>5000<br>5000<br>5000<br>50                  | Con<br>Con<br>Stimulus A<br>Si<br>Si<br>Si<br>Si<br>Si<br>Si<br>Si<br>Si<br>Si<br>Si<br>Si<br>Si<br>Si                  | regileted<br>regileted<br>800.00<br>800.00<br>800.00<br>800.00<br>800.00<br>900.00<br>900000000                                                                              | 1025<br>1125        |
| atic<br>na<br>64<br>04<br>04<br>04<br>04<br>04<br>04<br>04<br>04<br>04<br>04<br>04<br>04<br>04 | where Dates<br>where Dates<br>V25/2020<br>DU25/2020<br>Example<br>Example<br>E                                                                                                    | nue to file<br>construints<br>des for when<br>des for when<br>des for when<br>des for when<br>des for when<br>des for when<br>des for when<br>des for when<br>des for when<br>des for when<br>des for how<br>weak<br>strong on how<br>weak                                                                                                    | your meets<br>in Penalty Or<br>in you have<br>catteen File<br>Data<br>20 95139<br>20 95139<br>20 95150<br>20 | y claim as instructed<br>Issued De<br>squalification<br>ations<br>completed centificat<br>age Second Augusta<br>Augusta<br>Augusta | Clam decision in<br>scription<br>lons to continue yo<br>Poyment Norel<br>mined.<br>Dependent<br>Allowance | in unemploy<br>teres Benefit I<br>1<br>1<br>1<br>1<br>1<br>1<br>1<br>1<br>1<br>1<br>1<br>1<br>1<br>1<br>1<br>1<br>1<br>1<br>1                                                                                                    | Total<br>5195.00<br>5195.00<br>5195.00<br>5195.00<br>5195.00<br>5195.00<br>5195.00<br>5195.00                                           | 6/A<br>16/A<br>16/A<br>16/A<br>16/A<br>16/A<br>16/A<br>16/A<br>1                                         | Con<br>Con<br>Stimulus A<br>St<br>St<br>St<br>St<br>St<br>St<br>St<br>St<br>St<br>St<br>St<br>St<br>St                  | regieted<br>regieted<br>800.00<br>800.00<br>500.00<br>500.00<br>7000<br>Total                                                                                                    | 1025<br>1125        |
|                                                                                                | with Date<br>with Date<br>Vi29/2020<br>DU29/2020<br>Exactly Ber<br>weakly Ber<br>weakly Ber<br>weakly Ber<br>weakly Ber<br>weakly Ber<br>weakly Ber<br>weakly Ber<br>State<br>State<br>S | nue to fai<br>us Fraudurings<br>mefit C<br>4/29/20<br>4/29/20<br>5/20<br>4/29/20<br>5/20<br>4/29/20<br>5/20<br>5/20<br>5/20<br>5/20<br>5/20<br>5/20<br>5/20<br>5                                                                                                    | Poor meets<br>Penalty Or<br>Penalty Or<br>Provide Cartery<br>Content File<br>Orac<br>Oracity Sector<br>Oracity<br>Content<br>Sission<br>Sission                                                                                                    | y claim as instructed<br>Issue Dr<br>aqualification<br>addions<br>completed certificat<br>P Bonefit Pay<br>Outs<br>AM 4/30/2020<br>AM 4/30/2020<br>AM 4/30/200<br>AM 4/30/200<br>AM 4/30/200<br>AM 4/30/200<br>AM 4/30/200<br>AM 4/30                                                                                                    | Claim decision in<br>inclution                                                                            | or unemploy<br>ter memory of<br>ter termination<br>termination<br>termination | Tetal<br>Tetal<br>1000<br>1000<br>1000<br>1000<br>1000                                                                                  | 64.<br>94<br>194<br>194<br>194<br>194<br>194<br>194<br>194<br>194<br>194                                 | Con<br>Con<br>Stimulus A<br>50<br>50<br>50<br>50<br>50<br>575500                                                        | regieted<br>regieted<br>800.00<br>800.00<br>800.00<br>800.00<br>800.00<br>800.00<br>10<br>800.00<br>10<br>800.00<br>10<br>800.00<br>10<br>800.00<br>10<br>800.00<br>10<br>10<br>10<br>10<br>10<br>10<br>10<br>10<br>10                                                                                                    | 1025<br>1125        |
|                                                                                                | where Date<br>where Date<br>V25/2020 D<br>U25/2020 D<br>Excelly Ber<br>where the word<br>Works<br>Excelling<br>Statistics<br>Statistics<br>Statist                                                                                                    | nue to file<br>construints<br>des for when<br>des for when<br>des for when<br>des for when<br>des for when<br>des for when<br>des for when<br>des for when<br>des for when<br>des for when<br>des for how<br>weak<br>strong on how<br>weak                                                                                                    | 2 Penalty Or<br>2 Penalty Or<br>2                                                                                                    | у свет из instructed<br>Issue Dr<br>aqualification<br>ations<br>completed certificat<br>9 Велебі (Pag<br>Outs<br>4/30/2020<br>4/30/2020<br>4/30/2020<br>4/30/2020<br>4/30/2020<br>4/30/2020<br>4/30/2020<br>4/30/2020<br>4/30/2020<br>4/30/2020<br>4/30/2020<br>4/30/2020<br>4/30/2020<br>4/30/2020<br>4/30/2020<br>4/30/2020                                                                                                    | Clam decision in<br>inclution                                                                             | or unemploy<br>the unemploy<br>the Benefit I<br>1 1<br>1 1<br>1 1<br>1 1<br>1 1<br>1 1<br>1 1<br>1 1<br>1 1<br>1                                                                                                    | Tetal<br>Total<br>10000<br>100500<br>100500<br>100500<br>100500<br>10000<br>10000<br>10000                                              | 64.<br>94<br>al Web-Inder<br>5000<br>5000<br>5000<br>5000<br>5000<br>5000<br>5000<br>50                  | Con<br>Con<br>Stimulus A<br>Si<br>Si<br>Si<br>Si<br>Si<br>Si<br>Si<br>Si<br>Si<br>Si<br>Si<br>Si<br>Si                  | regieted<br>regieted<br>000,00<br>000,00<br>50,00<br>50,000<br>50,00<br>50,00<br>50,000<br>50,00000<br>50,000<br>50,0000<br>50,000<br>50,000<br>50,0000<br>50,0000<br>50,0000<br>50,0000<br>50,00000000                                                                                                    | 1025<br>1125        |
|                                                                                                | where Date<br>where Date<br>V25/2020 D<br>Control (Control (Contro) (Control (Con                                                                                                    | nue to fai<br>use - Fraudurings<br>medit C<br>4/29/20<br>4/29/20<br>5/20<br>4/29/20<br>5/20<br>4/29/20<br>5/20<br>4/29/20<br>5/20<br>5/20<br>5/20<br>5/20<br>5/20<br>5/20<br>5/20<br>5                                                                                                    | 2014 methy 00<br>2 Penalty 00<br>2 Penalty 00<br>2                                                                                                    | ly claim as instructed<br>Issue Dr<br>aqualification<br>addiorns<br>completed certificat<br>g Benefit (Pay<br>Data<br>(Add) Add)<br>Add Add)<br>Add Add)<br>Add Add)<br>Add Add)<br>Add Add)<br>Add Add)<br>Add)                                                                                                    | Clam decision in<br>inclution                                                                             | lay take up to<br>tor unemploy<br>T T<br>T<br>T<br>T<br>T<br>T<br>T<br>T<br>T<br>T<br>T<br>T<br>T<br>T                                                                                                    | Tetal<br>Tetal<br>Deductions<br>10.00<br>10.00<br>10.00                                                                                 | 64<br>94<br>94<br>94<br>95<br>95<br>95<br>95<br>95<br>95<br>95<br>95<br>95<br>95<br>95<br>95<br>95       | Con<br>Con<br>Stimulus A<br>54<br>54<br>54<br>54<br>54<br>54<br>54<br>575500<br>575500                                  | Pay Type<br>Total Payment<br>Total Payment<br>Tot                                                                                                    | 1025<br>1125        |
|                                                                                                | Bake Date         International Content of the Second Content of the Second Co                                                                                                    | nue to fai<br>us Fraudurings<br>mefit C<br>4/29/20<br>4/29/20<br>5/20<br>4/29/20<br>5/20<br>4/29/20<br>5/20<br>4/29/20<br>5/20<br>4/29/20<br>5/20<br>4/20<br>5/20<br>4/20<br>5/20<br>5/20<br>5/20<br>5/20<br>5/20<br>5/20<br>5/20<br>5                                                                                                    | Poor meets<br>Penalty Or<br>Penalty Or<br>Provide Cartery<br>Content File<br>Orac<br>Oracity Sector<br>Oracity<br>Content<br>Sission<br>Sission                                                                                                    | y claim as instructed<br>Issue Dr<br>aqualification<br>addions<br>completed certificat<br>P Bonefit Pay<br>Outs<br>AM 4/30/2020<br>AM 4/30/2020<br>AM 4/30/200<br>AM 4/30/200<br>AM 4/30/200<br>AM 4/30/200<br>AM 4/30/200<br>AM 4/30                                                                                                    | Claim decision in<br>inclution                                                                            | or unemploy<br>ter memory of<br>terms of the<br>terms of terms of<br>terms of terms of<br>terms of terms of<br>terms of terms of terms of<br>terms of terms of terms of terms of<br>terms of terms of                                                                                                    | Tetal<br>Tetal<br>1000<br>1000<br>1000<br>1000<br>1000                                                                                  | 64.<br>94<br>41 Webb Holder<br>5000<br>5000<br>5000<br>5000<br>5000<br>5000<br>5000<br>50                | Con<br>Con<br>Stimulus A<br>50<br>50<br>50<br>50<br>50<br>575500                                                        | regieted<br>regieted<br>000,00<br>000,00<br>50,00<br>50,000<br>50,00<br>50,000<br>50,000<br>50,0000<br>50,00000000                                                               | 1025<br>1125        |
|                                                                                                | mailed Date         International Content of the second of the second of the secon                                                                                                    | nue to fai<br>cus - Fraudenings<br>medit C<br>drass<br>drass<br>dras | 2014 methy 00<br>2 Penalty 00<br>2 Penalty 00<br>2                                                                                                    | ly claim as instructed<br>Issue Dr<br>aqualification<br>addiorns<br>completed certificat<br>g Benefit (Pay<br>Data<br>(Add) Add)<br>Add Add)<br>Add Add)<br>Add Add)<br>Add Add)<br>Add)                                                                                                    | Clam decision in<br>inclution                                                                             | lay take up to<br>tor unemploy<br>T T<br>T<br>T<br>T<br>T<br>T<br>T<br>T<br>T<br>T<br>T<br>T<br>T<br>T                                                                                                    | Tetal<br>Tetal<br>Deductions<br>10.00<br>10.00<br>10.00                                                                                 | 64<br>94<br>94<br>94<br>9500<br>9500<br>9500<br>95000<br>95000<br>96000<br>96000                         | Con<br>Con<br>Stimulus A<br>54<br>54<br>54<br>54<br>54<br>54<br>54<br>575500<br>575500                                  | regieted<br>regieted<br>000,00<br>000,00<br>50,00<br>50,000<br>50,00<br>50,000<br>50,000<br>50,0000<br>50,0000<br>50,00000000 | 1025<br>1125        |
|                                                                                                | Bake Date         International Content of the Second Content of the Second Co                                                                                                    | nus to fla<br>us Frau<br>energy<br>nefit C<br>4/29/20<br>4/29/20<br>5/10<br>5/10  | your meetic<br>I Penalty Or<br>Lettific:<br>cattion File<br>Data<br>20 95135<br>20 95135<br>20 95135<br>20 95138<br>20 95138<br>20 95158<br>20 95158<br>20 9 | y claim as instructed<br>Invest Di<br>agualification<br>addions<br>completed centificat<br>rg Bosefit Pay<br>Date<br>g Bosefit Pay<br>Date<br>d 4/30/2020<br>AMI 4/30/2020<br>AMI 4/30/200<br>AMI 4/30/200<br>AMI 4/30/200<br>AMI 4/30/200<br>AMI 4                                                                                                    | Clears decisions in<br>incription.                                                                        | ur unenglogt<br>ar unenglogt<br>a a<br>a a<br>a a<br>a a<br>a a<br>a a<br>a a<br>a a<br>a a<br>a                                                                                                    | Tetal<br>5195.00<br>5195.00<br>5195.00<br>5195.00<br>5195.00<br>5195.00<br>5195.00<br>5195.00<br>5195.00<br>5195.00<br>5105.00<br>50.00 | 64<br>64<br>64<br>64<br>64<br>60<br>60<br>60<br>60<br>60<br>60<br>60<br>60<br>60<br>60<br>60<br>60<br>60 | Con<br>Con<br>Stimulus A<br>9<br>9<br>9<br>9<br>9<br>9<br>9<br>9<br>9<br>9<br>9<br>9<br>9<br>9<br>9<br>9<br>9<br>9<br>9 | regieted<br>regieted<br>800.00<br>800.00<br>80                                                                                                    | Rank Ange           |

Sample Unemployment Insurance Claim Information Page

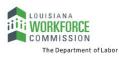

### **Checking Your Message Center for Claim Notifications**

You can check your Message Center to view all claim notifications and correspondence sent to you regarding your claim determination.

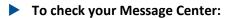

1 From the Other Services menu group in the left navigation pane, click **Communication Center ▶ Message Center**.

OR...

From the My Messages widget on the dashboard, click any of the links to access your messages (see figure below).

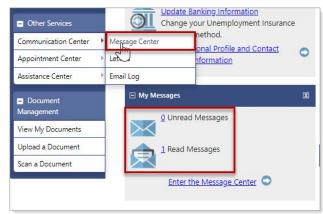

Accessing Your Message Center from Your Dashboard

Your Message Center displays (see figure below).

| Image: Constraint of the state of the state of the s        | Folders | Viewed<br>Status | Attachments | From        | Subject                 | <u>Msg Date</u> | Select |  |  |
|----------------------------------------------------------------------------------------------------|---------|------------------|-------------|-------------|-------------------------|-----------------|--------|--|--|
| Image: My Folders         Image: My Folders         Notice of Determination         04/29/2020<br>10:08 AM           Image: My Folders         Image: My Folders         Notice of Determination         04/29/2020           Image: My Folders         Image: My Folders         Notice of Determination         04/29/2020           Image: My Folders         Image: My Folders         Notice of Determination         04/29/2020           Image: My Folders         Image: My Folders         Notice of Determination         04/29/2020           Image: My Folders         Image: My Folders         Notice of Determination         04/29/2020           Image: My Folders         Image: My Folders         Notice of Determination         04/29/2020           Image: My Folders         Image: My Folders         Notice of Determination         04/29/2020           Image: My Folders         Image: My Folders         Notice of Determination         04/29/2020           Image: My Folders         Image: My Folders         Notice of Determination         04/29/2020           Image: My Folders         Image: My Folders         Notice of Determination         04/29/2020           Image: My Folders         Image: My Folders         Notice of Determination         04/29/2020           Image: My Folders         Image: My Folders         Notice of Determination         04/29/2                                                                                                    | G Junk  |                  | 0           | POSTMASTER  |                         |                 | 0      |  |  |
| Image: Notice of Determination         04/29/2020           Image: Notice of Determination         04/29/2020           Image: Notice of Determination         04/22/2020           Image: Notice of Determination         04/22/2020           Image: Notice of Determination         04/22/2020           Image: Notice of Determination         04/22/2020           Image: Notice of Determination         04/22/2020           Image: Notice of Determination         04/22/2020           Image: Notice of Determination         04/22/2020           Image: Notice of Determination         04/22/2020           Image: Notice of Determination         01/48 PM                                                                                                    |         |                  | 0           | POSTMA STER | Notice of Determination |                 | 0      |  |  |
| Image: Image: |         |                  | 0           | POSTMASTER  | Notice of Determination |                 | 0      |  |  |
| <u>WBA</u> 01:48 PM                                                                                                    |         |                  | 0           | POSTMASTER  | Notice of Determination |                 | 0      |  |  |
| ld ◀ 1 ▶ lil Page size: 10 ▼ Stems in                                                                                                    |         | <b>e</b>         | 0           | POSTMASTER  |                         |                 |        |  |  |
| [ Mark As Read   Delete Selected Item(s).   Mark As Unread   Move To Folder ]                                                                                                    | ſ       |                  |             |             |                         |                 |        |  |  |

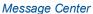

2 Click on the messages and other links to read, reply, move, or delete your messages.